# BLGM321: BİLGİSAYAR MÜHENDİSLERİ İÇİN SİNYALLER VE SİSTEMLER

# Bölüm 2: Temel Sinyal Fonksiyonları ve İşlenmeleri

Temel olarak kullanılan sinyaller:

- 1.Birim adım sinyali
- 2.Birim dürtü sinyali
- 3.Kare dalga sinyali
- 4. Sinüzoidal sinyal
- 5.Üstsel azalan sinyal
- 6.Karmaşık sinüs sinyali
- Sinyaller bilgi içeren fiziksel niceliklerdir. Bu fiziksel niceliklerin yazınsal olarak ifadeleri için sinyalleri matematiksel fonksiyonlarla ifade ederiz.

## Sürekli Zamanlı Sinyaller

 Bu sinyallerde zamanın her anı için sinyalin bir değeri vardır.

- Sinyal belli bir zaman süresince kesintisizdir.
- Sürekli zamanlı sinyallere en basit örnek sinüs siynali verilebilir.
- Bazı sinyallerin grafiklerinde belli yerlerde altamalar olmaktadır. Yani sinyalin ti ile ti<sup>+</sup> anındaki değerler farklı olabilir. Bu tür sinyallere parçalı sürekli zamanlı sinyaller denilir.

Örnek: Kare dalga sinyali

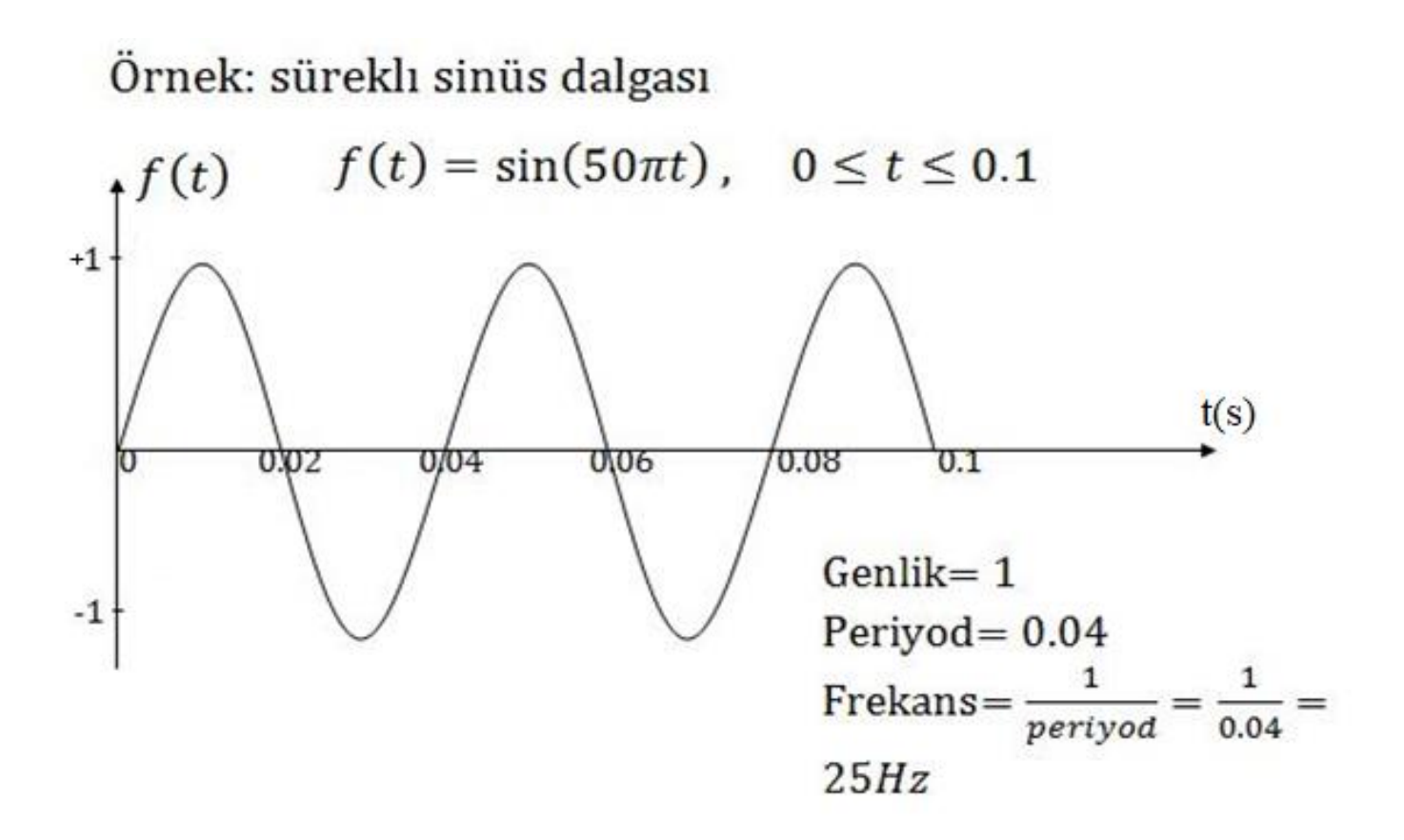

Örnek: Parçalı sürekli zamanlı kare dalgası

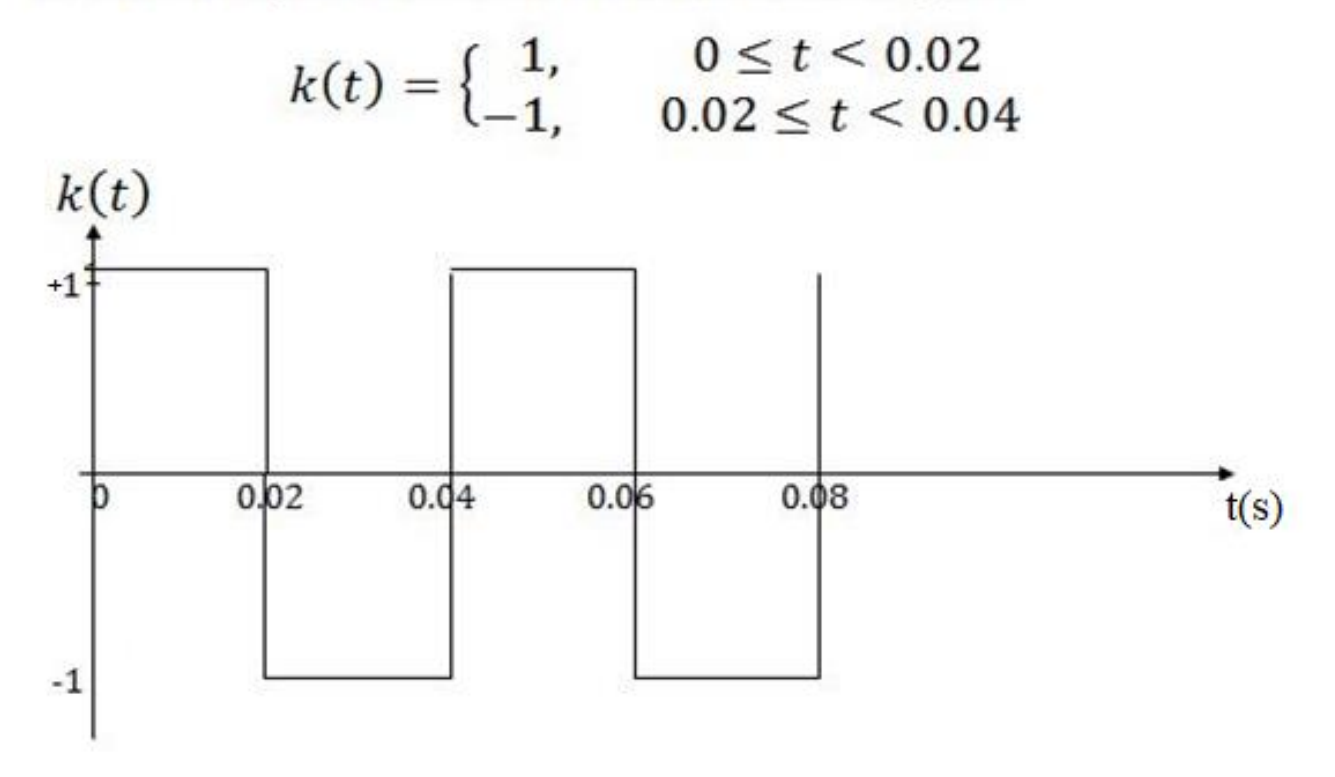

## Ayrık Zamanlı Sinyaller

- Ayrık zamanlı sinyaller zamanın belli anlarında değerler alırlar.
- Ardı ardına gelen iki zaman anının arasındaki aralıkta herhangi bir değer almazlar.
- Ayrık zamanlı sinyaller sürekli zamanlı sinyallerden "örnekleme " vasıtasıyla elde edilirler.

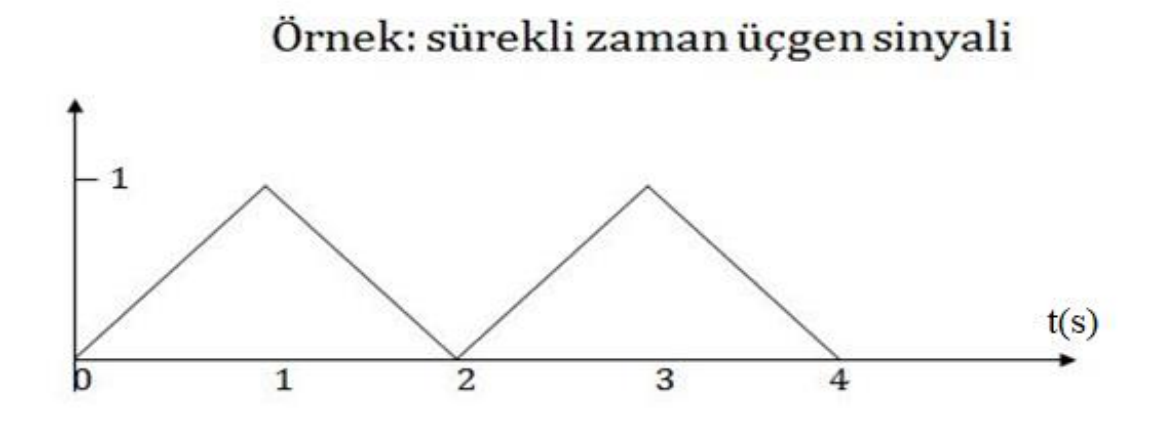

Ayrık zaman üçgen sinyali

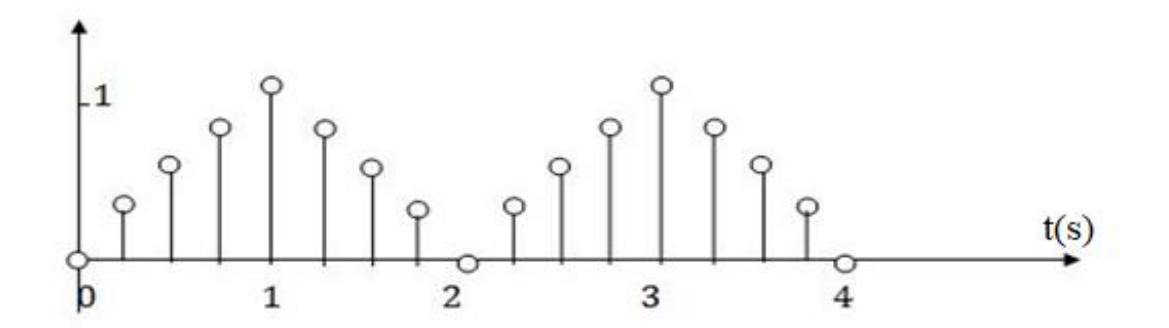

Ayrık zamanlı sinyaller grafiksel olarak gösterildiği gibi matematiksel olarak da göserilebilirler.

Örnek: Aşağıda grafiği verilen ayrık zamanlı sinyali matematik dizini şeklinde yazınız.

 $f(n)$ 

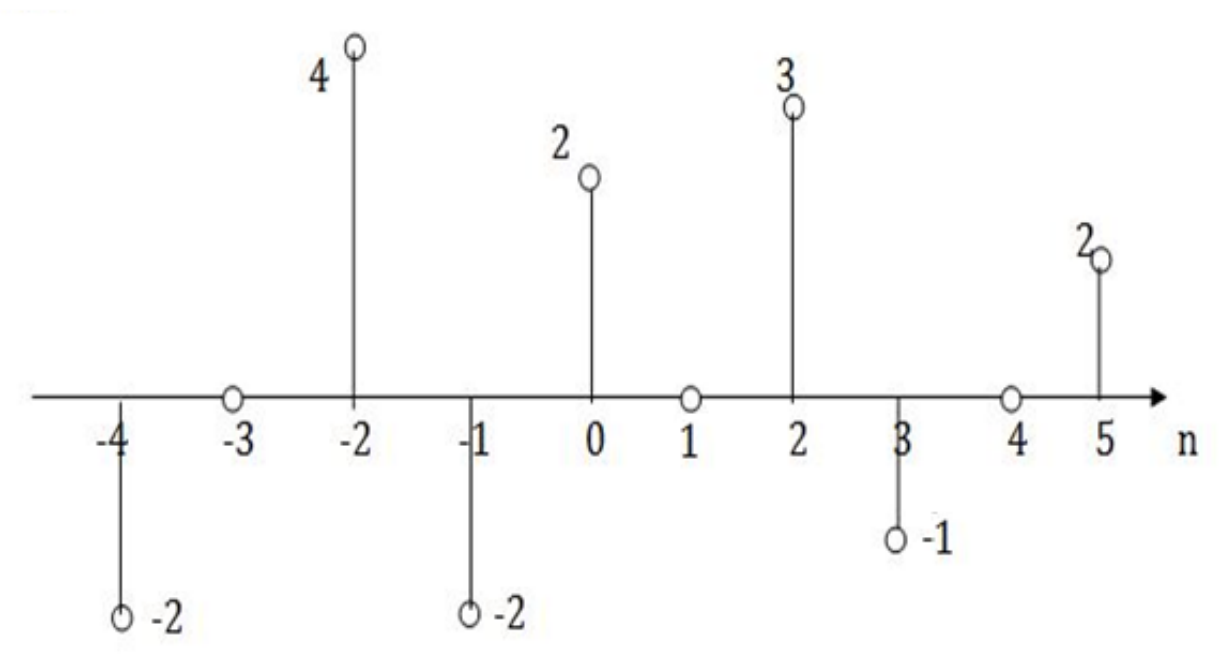

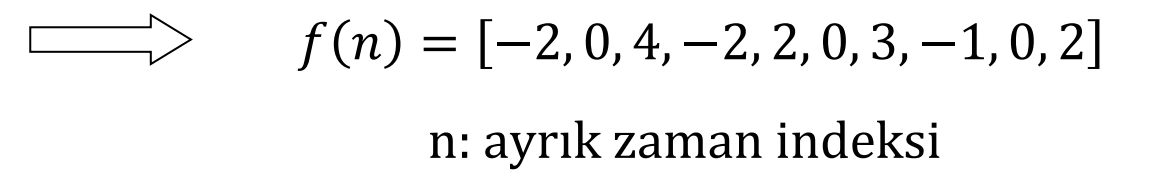

## Sinyallerin İşlenmesi

Sürekli Zamanlı Sinyallerin İşlenmesi:

 Grafiği verilen bir sinyalin zaman ekseninde kaydırılması ve genliğinin değiştirilmesi ya da zaman eksenine göre simetriğinin alınması ile yeni sinyaller elde edilir. Bu işlemler matematiksel olarak şöyle açıklanabilir.

**Örnek:** f(t) sürekli zamanlı bir sinyal olsun ve bu sinyalin grafiği verilmiş olsun, buna göre:

- 1.f(t a) fonksiyonunun grafiği f(t) fonksiyonunun grafiğinin zaman ekseninin sağa ( a>0 ) ya da zaman ekseninde sola ( a<0 ) , |a| birim kadar kaydırılması ile elde edilir.
- 2.f(bt) fonksiyonunun grafiği f(t) fonksiyonunun grafiğinin zaman ekseninin b'ye bölünmesi ile elde edilir.
- 3. cf(t) fonksiyonunun grafiği f(t) fonksiyonunun grafiğinin c ile çarpılması ile elde edilir.
- 4. cf( bt-a ) fonksiyonunun grafiğini çizmek için ilk olarak f( t-a ) fonksiyonunun grafiği çizilir. Daha sonra f( t-a ) grafiğinin zaman ekseni b'ye

bölünür ve elde edilen sinyalin genliği c ile çarpılır.

**Örnek:** Aşağıda grafiği verilen f(t) fonksiyonunun işlenmesi ile elde edilen  $g(t)$  = -2f(2t+3) fonksiyonunun grafiğini çiziniz.

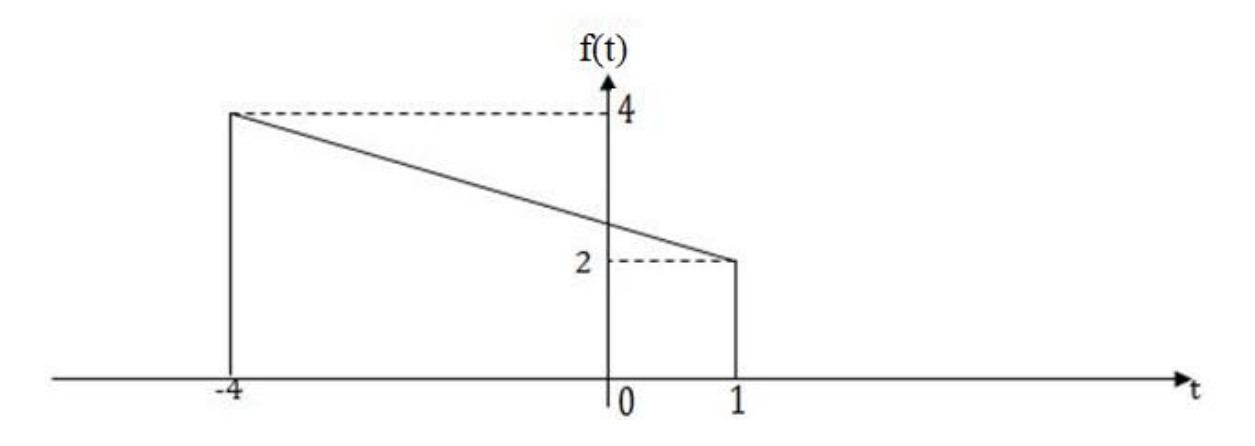

 $\zeta$ özüm:  $g(t) = -2(2t+3)$  fonksiyonunun grafiğini çizmek için:

- a) f(t+3) fonksiyonunun grafiği çizilir.
- b) f(2t+3) fonksiyonunun grafiği çizilir.
- c)-2f(2t+3) fonksiyonunun grafiği çizilir.
- f(t+3) fonksiyonunun grafiğini f(t) fonksiyonunun sola doğru zaman ekseninde 3 birim kaydırılması elde edilir.

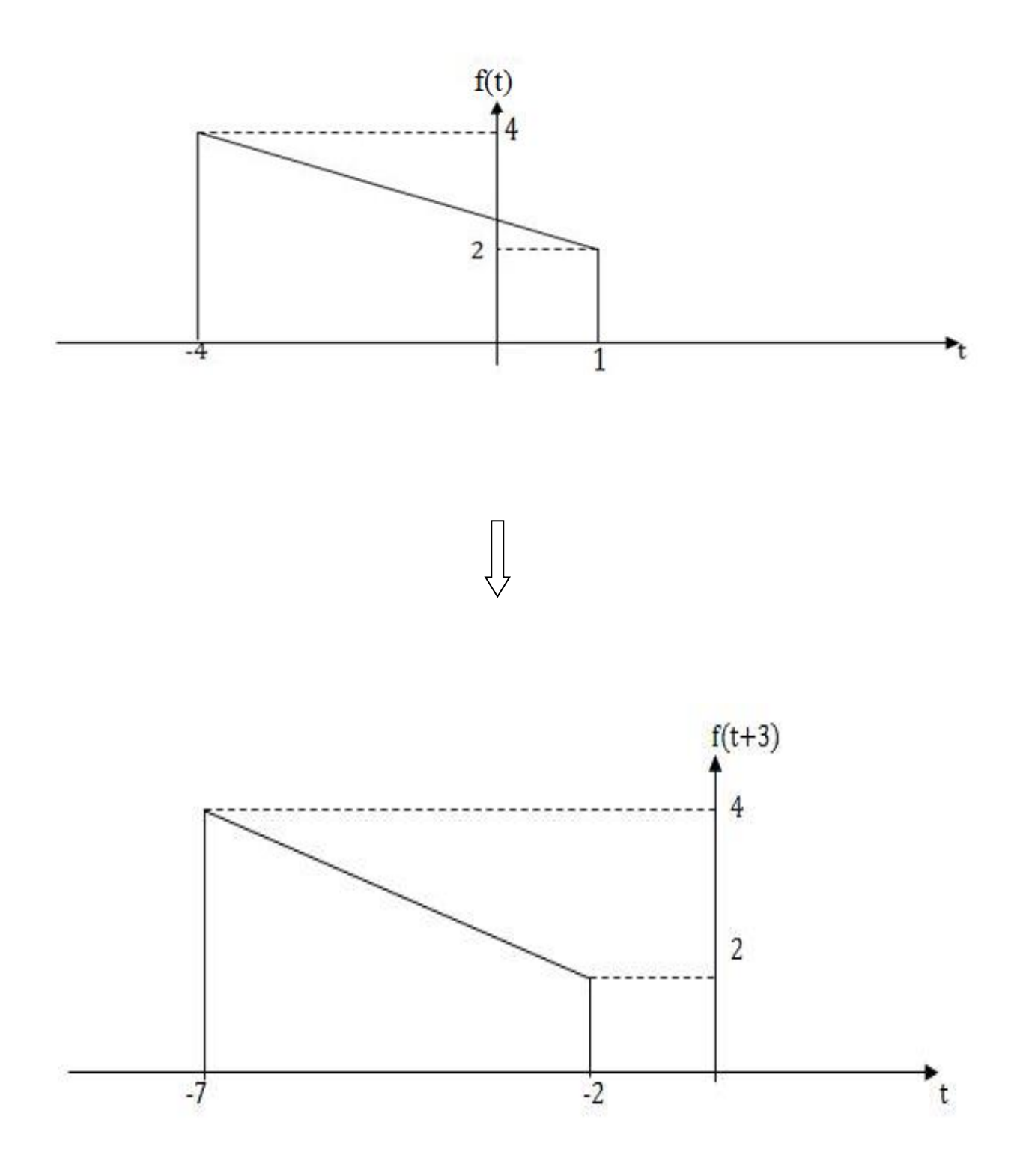

 f(2t+3) fonksiyonunun grafiği f(t+3) fonsiyonunun grafiğinin zaman ekseninin 2'ye bölünmesi ile elde edilir.

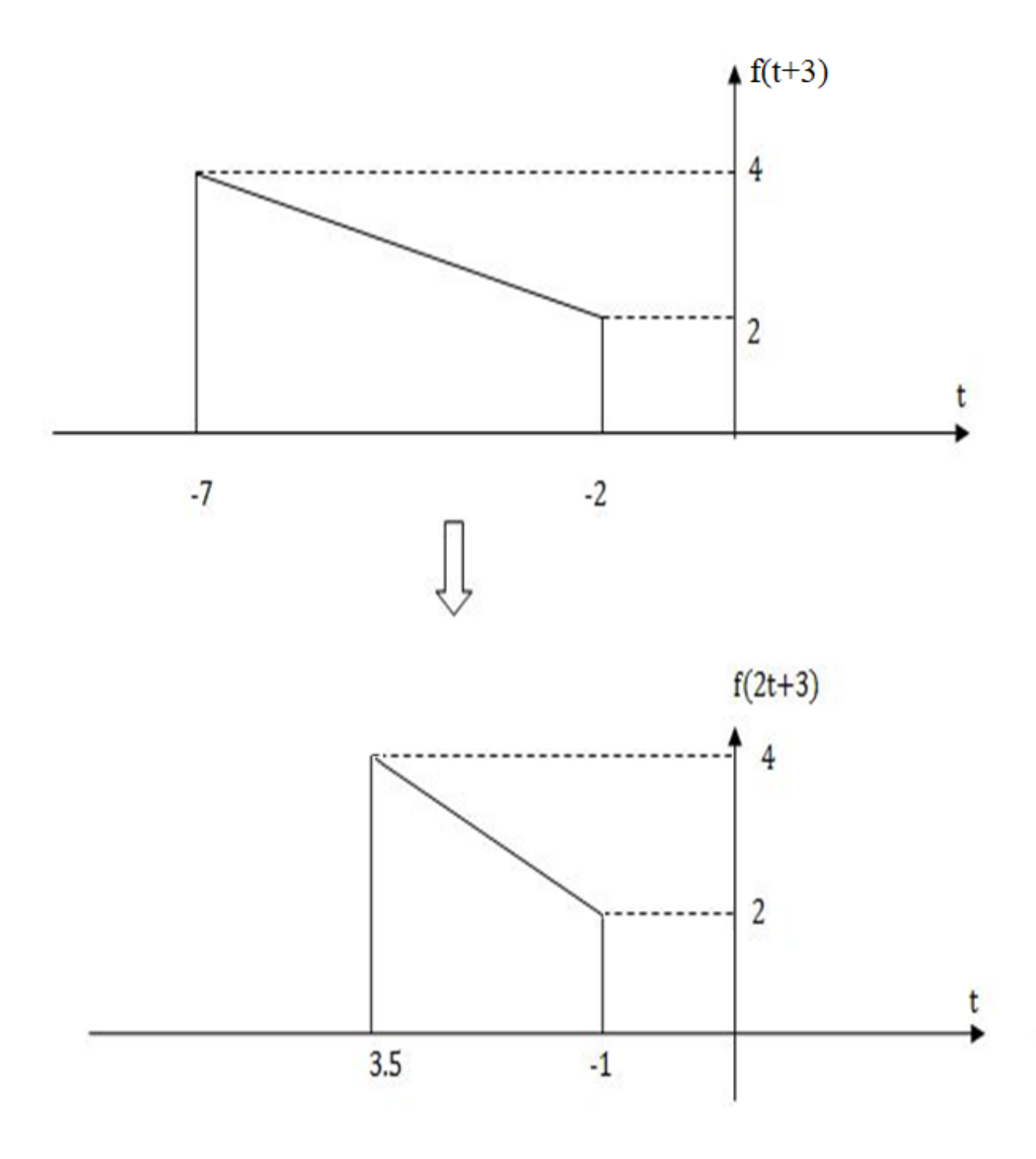

 -2f(2t+3) fonksiyonunun grafiği f(2t+3) fonksiyonunun grafiğinde bulunan genliklerin -2 ile çarpılmasıyla elde edildir.

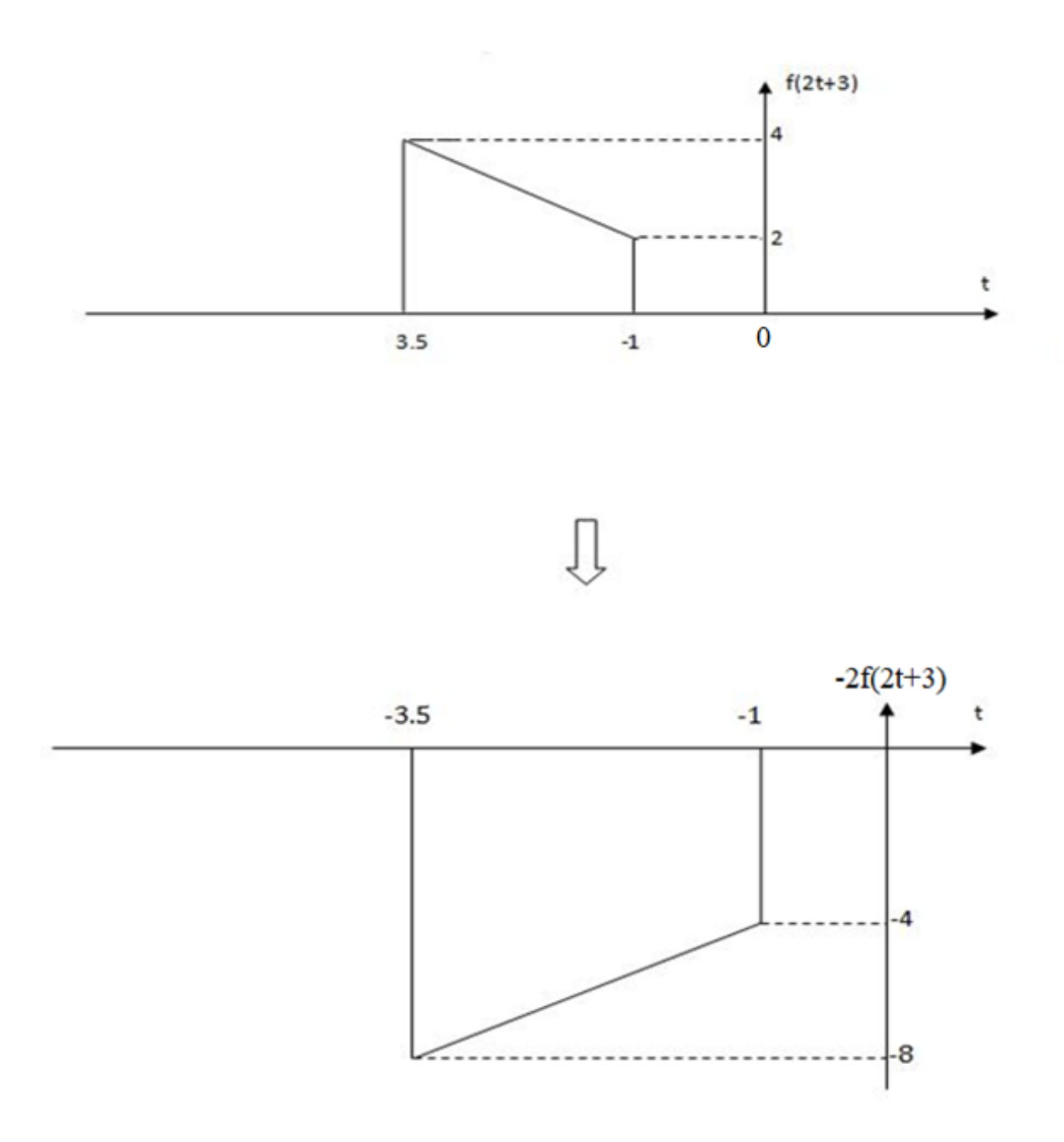

•  $c'f(\frac{1}{b'}t - \frac{a'}{b'})$  sinyalinin grafiğini çizmek için f(t) sinyalinin grafiğinin zaman ekseni önce b′ ile çarpılır  $(\frac{t}{b})$  $b<sub>1</sub>$ olduğu için ). Daha sonra da $\frac{a}{b}$  $b'$ kadar sağa ( $\frac{a'}{b'}$ >0 ise) veya $\frac{a'}{b'}$ kadar sola ( $\frac{a'}{b'}$ <0 ise) kaydırılır. Son olarak genlik c' ile çarpılır.

Örnek: Aşağıdaki grafiği verilen f(t) sinyalinden elde edilen c'f( $\frac{d't-a'}{dt}$  $b'$ ) , c'>0 , b'>0, a'>0, d'>0 sinyalinin grafiğini çiziniz.

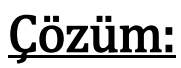

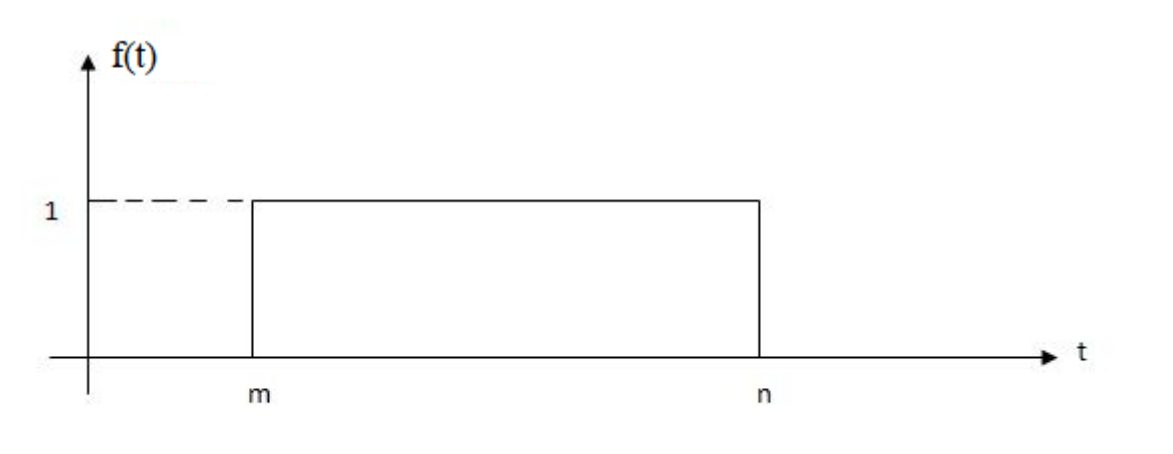

Önce  $f(t - \frac{a^{\prime}}{b^{\prime}})$  $b'$ ) sinyalinin grafiğini çizelim:

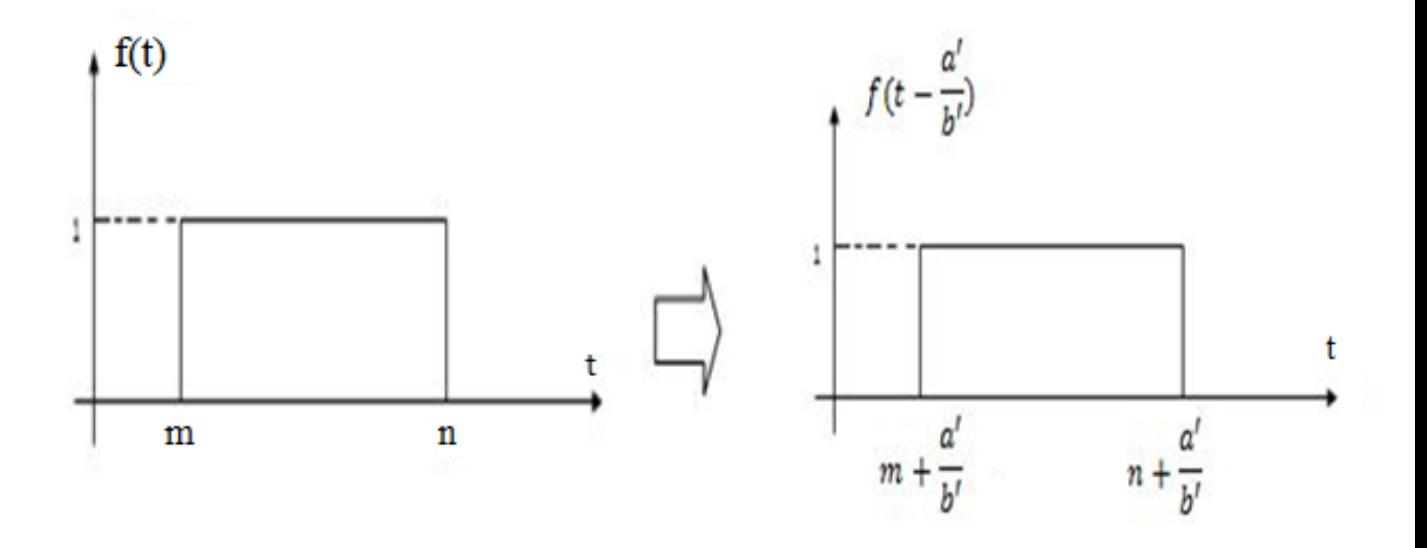

Sonra  $f\left(\frac{d'}{dt}\right)$  $b'$  $t-\frac{a'}{b'}$  $b'$ ) sinyalinin grafiğini  $f(t-\frac{a^{\prime}}{b^{\prime}})$  $b'$ )'i kullanarak çizelim.

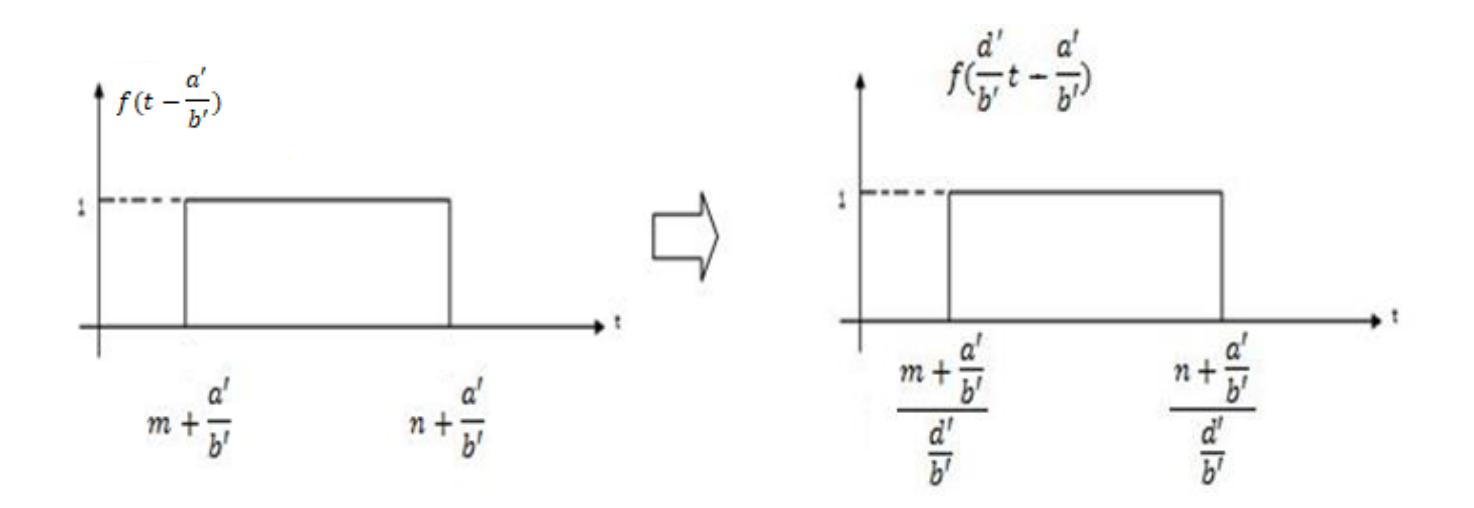

Son olarak da  $f(\frac{d'}{b'}$  $b'$  $t-\frac{a^{\prime}}{b}$  $b'$ ) sinyalinin genliğini c' ile çarpalım.

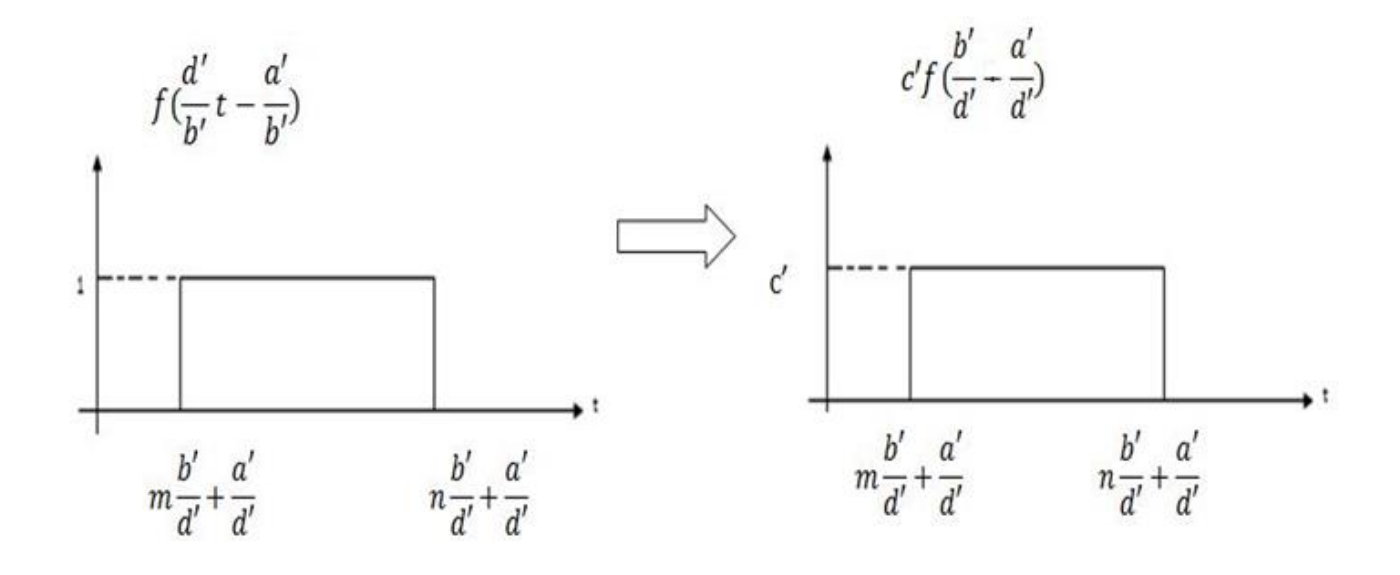

Örnek: Aşağıdaki f(t) sinyalinden elde edilen  $f(\frac{2t-4}{5})$ 5 )'in grafiğini çiziniz.

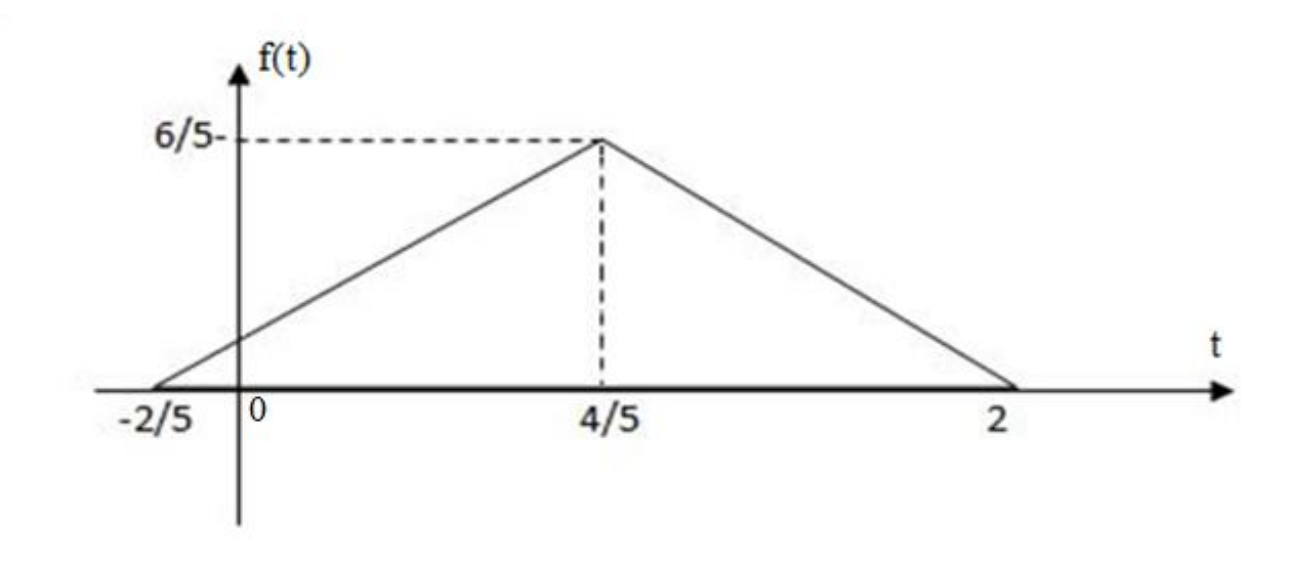

Çözüm: İlk olarak f(t-4/5)'in grafiğini çizelim. Bunun için f(t)'i 4/5 birim sağa kaydırmak gerekir.

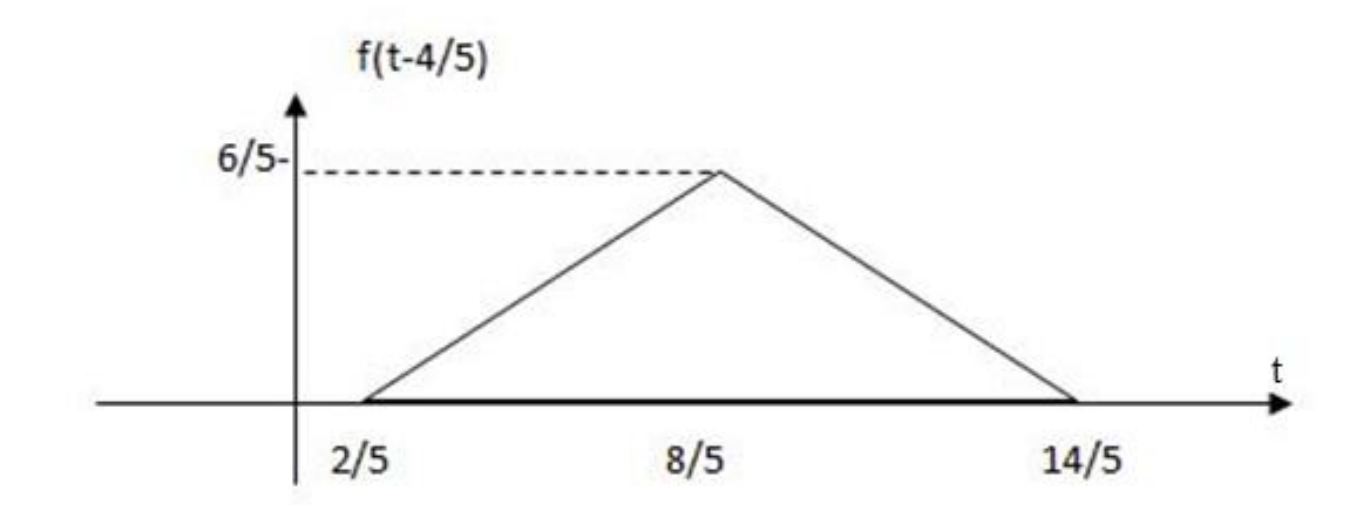

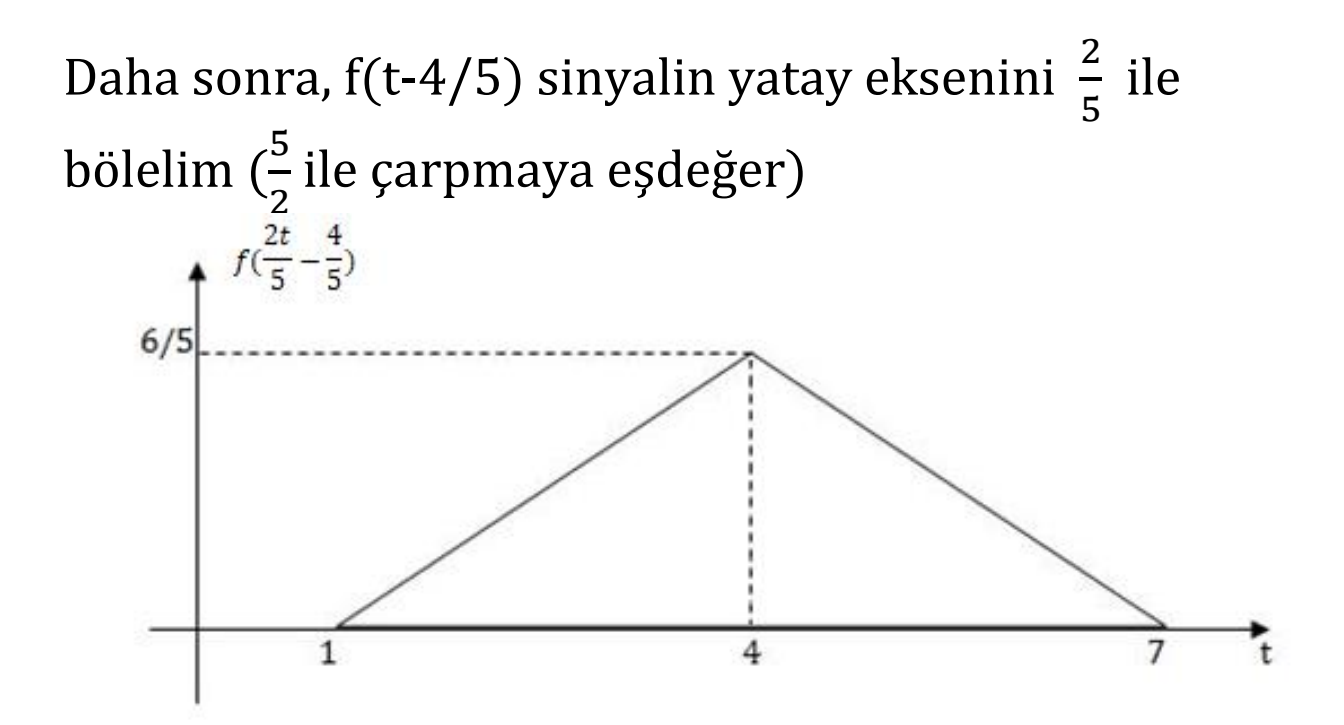

Örnek: X(w) periyodik olmayan sürekli fonksiyonun w değişkenine göre grafiği aşağıda verilmiştir.

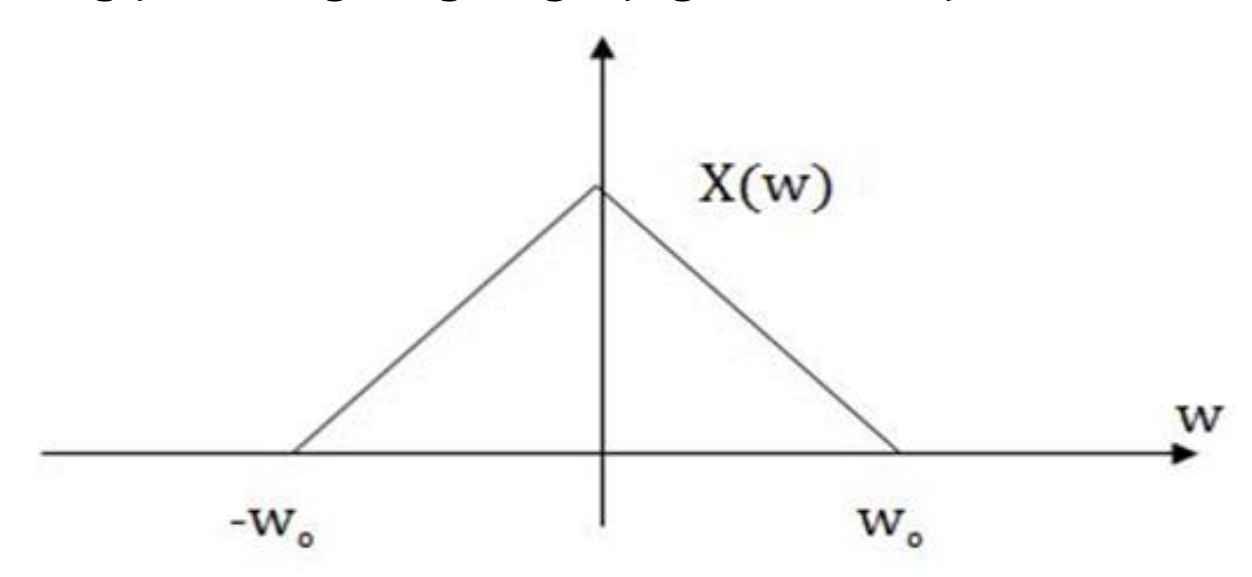

 $Y(w) = \sum X$  $w - k2\pi$  $\overline{T}$ ) fonksiyonunun grafiğini çiziniz.  $\boldsymbol{k}$ 

 $\frac{\text{Cözüm:}}{V(w)}$  ifadesini k=-2, k=-1, k=0, k=1, k=1 ve k=2 değerleri için yazacak olursak

$$
Y(w) = \cdots X\left(\frac{w}{T} + \frac{4\pi}{T}\right) + X\left(\frac{w}{T} + \frac{2\pi}{T}\right) + X\left(\frac{w}{T}\right) + X\left(\frac{w}{T} - \frac{2\pi}{T}\right) + X\left(\frac{w}{T} - \frac{4\pi}{T}\right) + \cdots
$$

• İlk olarak X(w/T) fonksiyonunu çizelim.

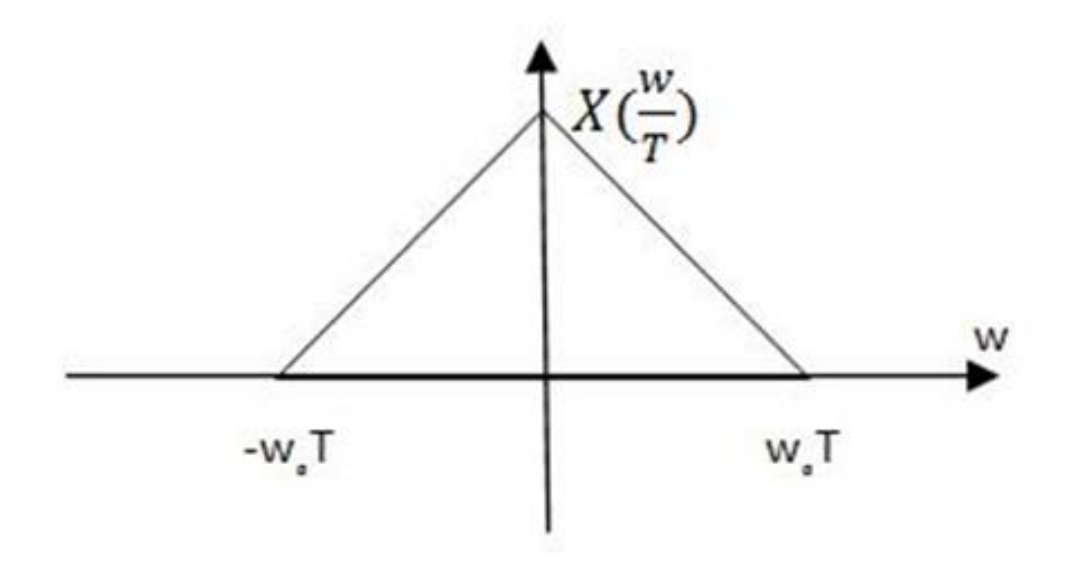

 $\bullet$   $X\left(\frac{W}{T}\right)$  $\overline{T}$  $-k\frac{2\pi}{r}$  $\overline{T}$ )fonkiyonunun grafiği de  $X(\frac{w}{T})$  $\overline{T}$ )'i sağa veya sola k2π kadar kaydırılması ile çizilir.

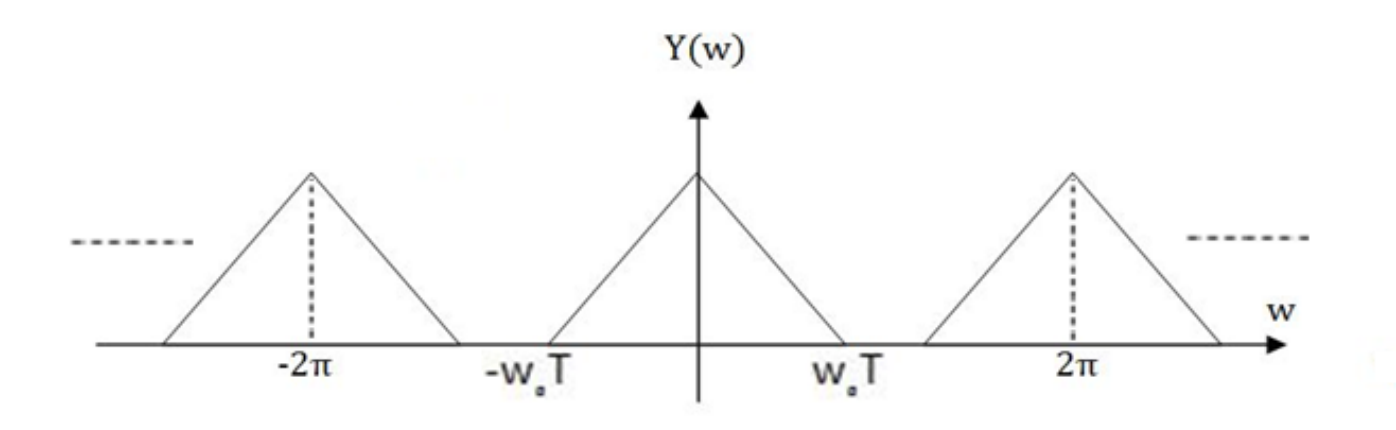

## Ayrık Zamanlı Sinyallerin İşlenmesi

Ayrık zamanlı  $f(n)$  sinyali işlenerek  $g(n) = af(bn-c)$ sinyalinin oluşturulduğunu kabul edelim. g(n) sinyalinin grafiği aşağıdaki işlemleri yaparak çizebiliriz.

- 1.f(n) sinyalinin grafiği zaman ekseninde c birim kadar sağa (c>0 ise) veya sola (c<0 ise) kaydırılarak f(n-c) grafiği elde edilir.
- 2.f(n-c) fonksiyonunun grafiğinin zaman ekseni b ile bölünür ve sadece tam sayı bölüm sonuçları kaydedilir, diğerleri atılır. Böylece, f(bn-c)grafiği elde edilir.

3. Son olarak da f(bn-c) sinyalinin genliği a ile çarpılarak af(bn-c) sinyalinin grafiği elde edilir.

Örnek: Aşağıda grafiği verilen f(n) sinyalinden, -2f(2n-3) sinyalinin grafiğini çiziniz.

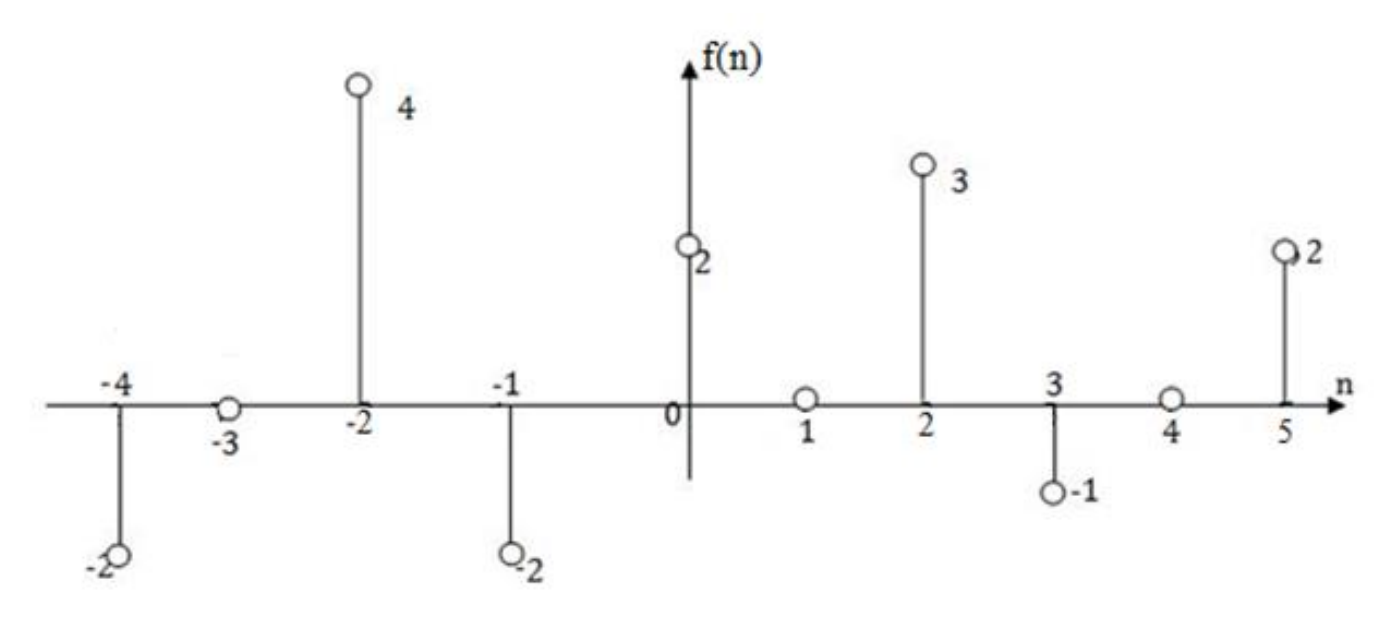

#### Çözüm:

1.f(n) sinyalini zaman ekseninde 3 birim sağa kaydırarak f(n-3) sinyalini elde edelim.

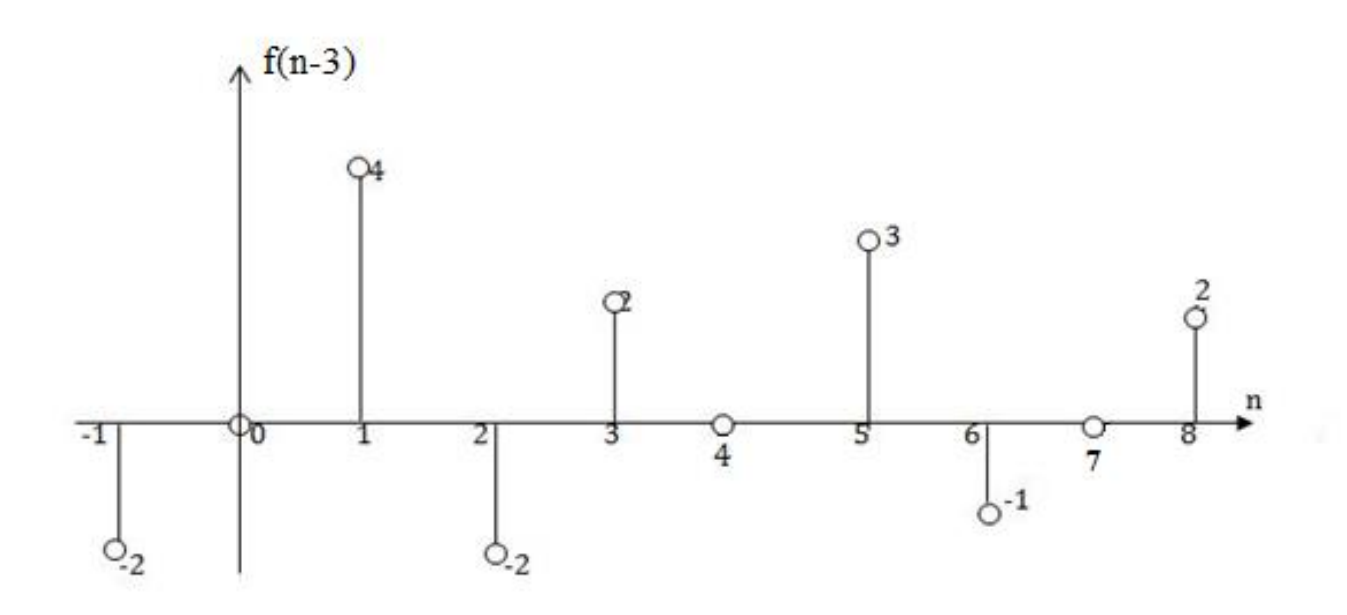

2. f(n-3) sinyalinin zaman eksenini 2 ile bölelim ve bölme sonucunda sadece tam sayı çıkan zaman değerlerini alarak f(2n-3) sinyalini oluşturalım.

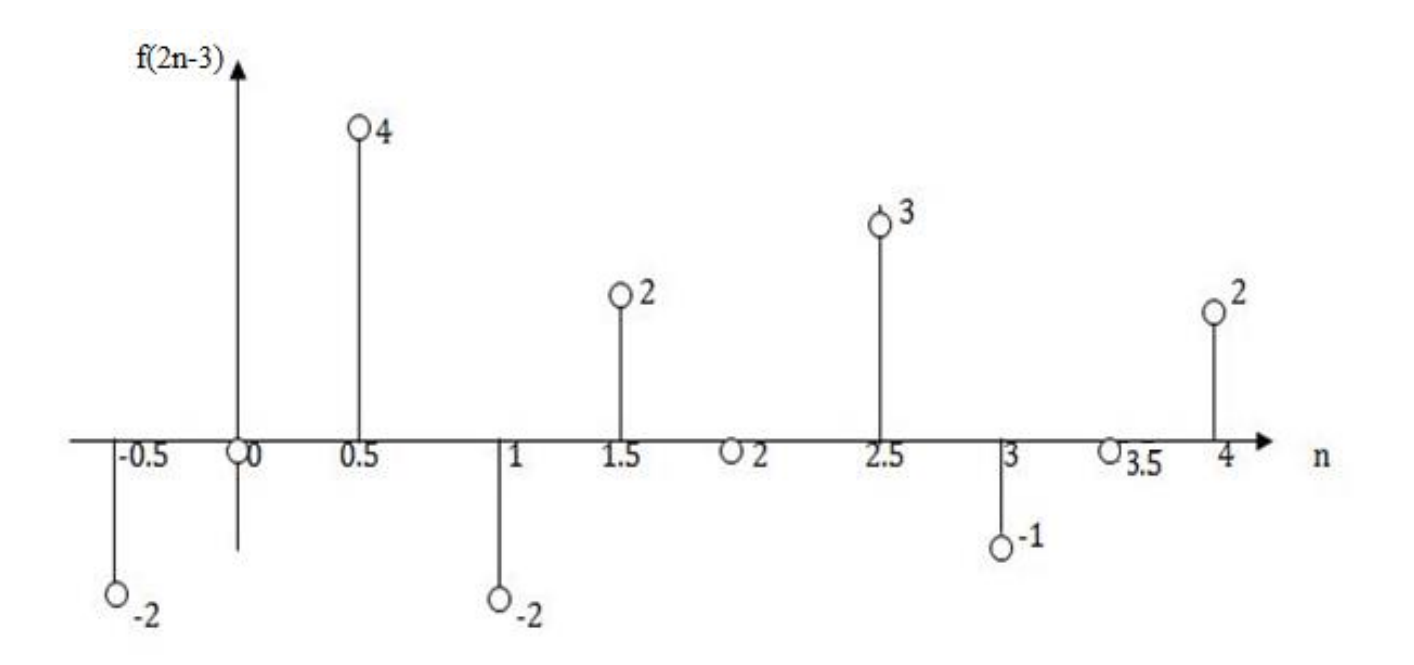

Tamsayı olmayanları attıktam sonra (n tamsayı olmak zorunda)

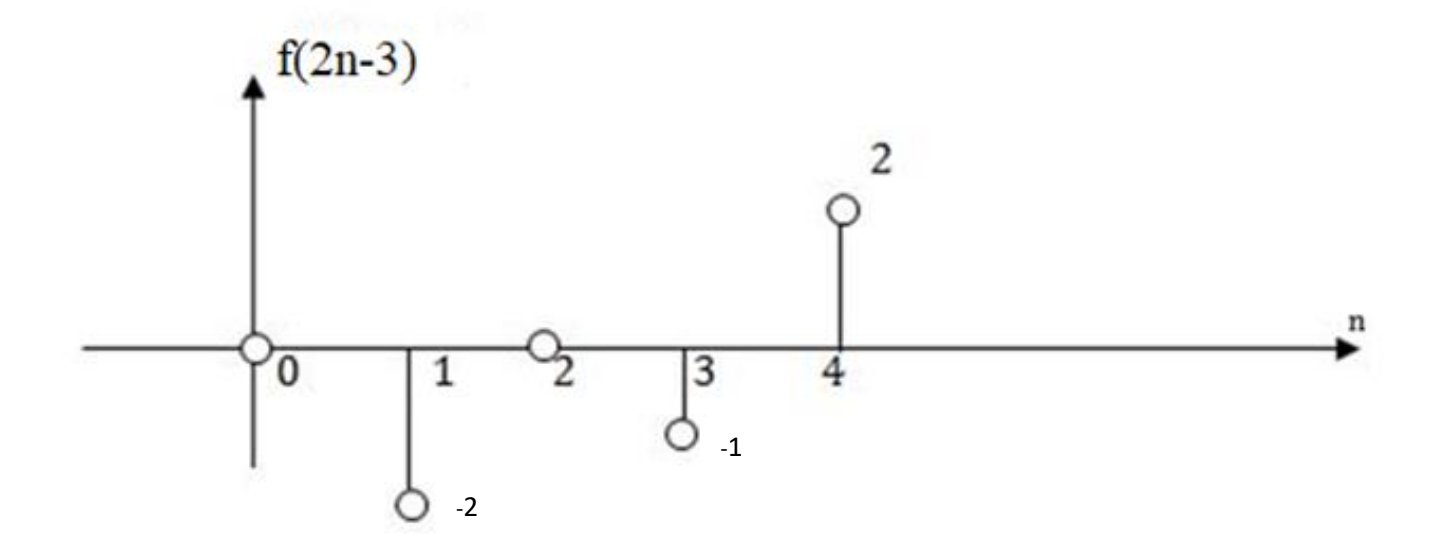

3. Son olarak da f(2n-3) sinyalinin genliğini -2 ile çarparak -2f(2n-3) sinyalinin grafiği elde ederiz.

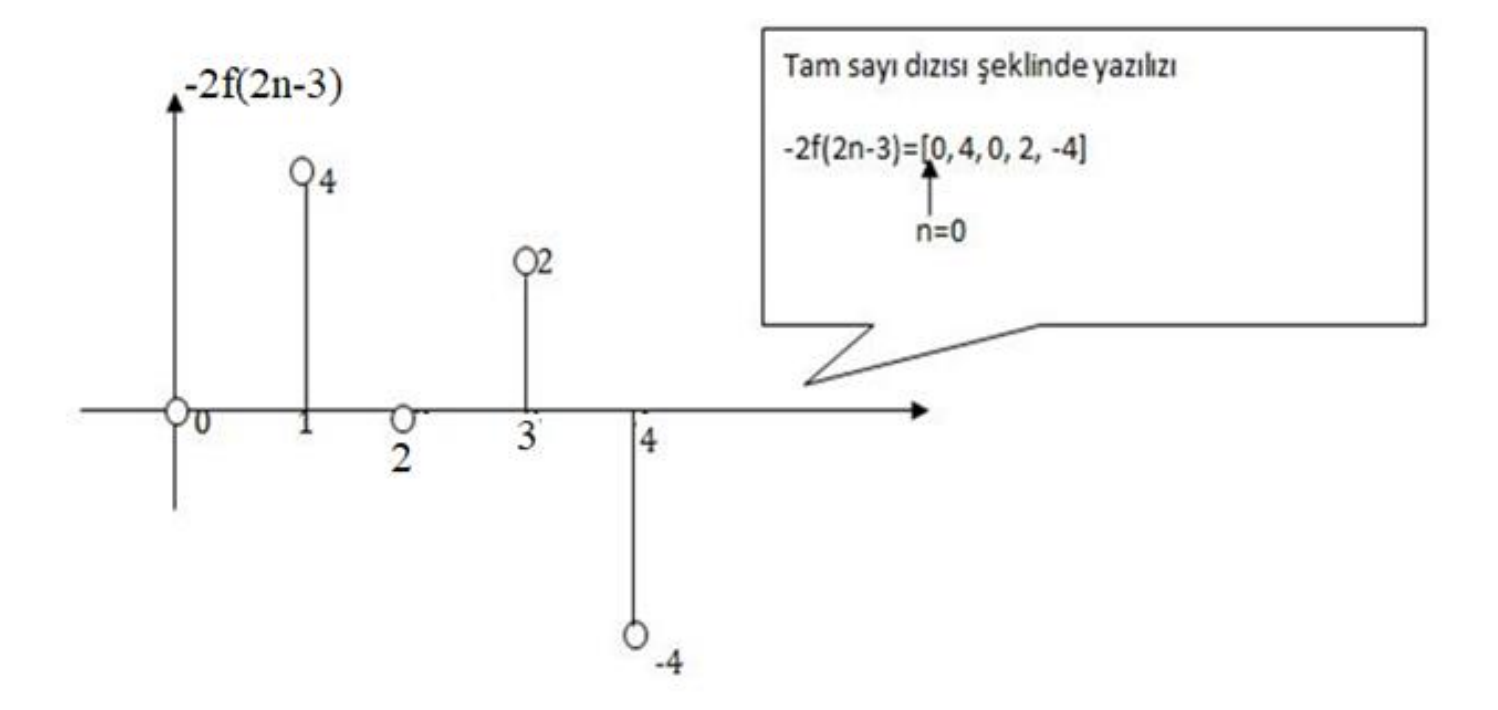

Not: Ayrık zamanlı bir sinyalin belirli bir zaman anında değeri belirtilmemişse, sinyalin o andaki değeri SIFIR kabul edilir.

Örnek: Aşağıda matematiksel dizin şeklinde verilen ayrık zamanlı sinyal f(n) işlenerek f(n/2) sinyali oluşturuluyor. f(n/2) sinyalini matematik dizini olarak yazınız.

$$
f(n) = [-1, 2, -1.5, 3, 0.5, 0, 1, 0, -2]
$$
  

$$
\uparrow
$$
  

$$
n=0
$$

Çözüm: f(n/2) sinyalinin dizinsel ifadesini bulmak için, f(n) ifadesinin zaman ekseni ½ ile bölünür (veya 2 ile çarpılır). Bu durumda zaman ekseni genişleyecek ve örnekler arasında yeni zaman anları olacaktır.

( 2 )=[-1, 0 , 2 , 0 , -1.5 , 0 , 3 , 0 , 0.5 , 0 , 0 , 0 , 1, 0 , 0 , 0 , -2]

Alıştırma: Bir önceki örnekte verilen f(n) sinyalinin işlenmiş hali olan f(2n) sinyalinin dizinsel yazımını bulunuz.

**Örnekleme:** Sürekli zamanlı bir sinyalden belli sabit zaman aralıkarında örnekler alma işlemine örnekleme (sampling)denir.

 f(t) sürekli zamanlı bir sinyal olsun. Bu sinyalden nTs anlarında örnekler alarak bir matematik dizini oluşturutur. Bu dizine dijital sinyal ismi verilir ve aşağıdaki gibi ifade edilir.

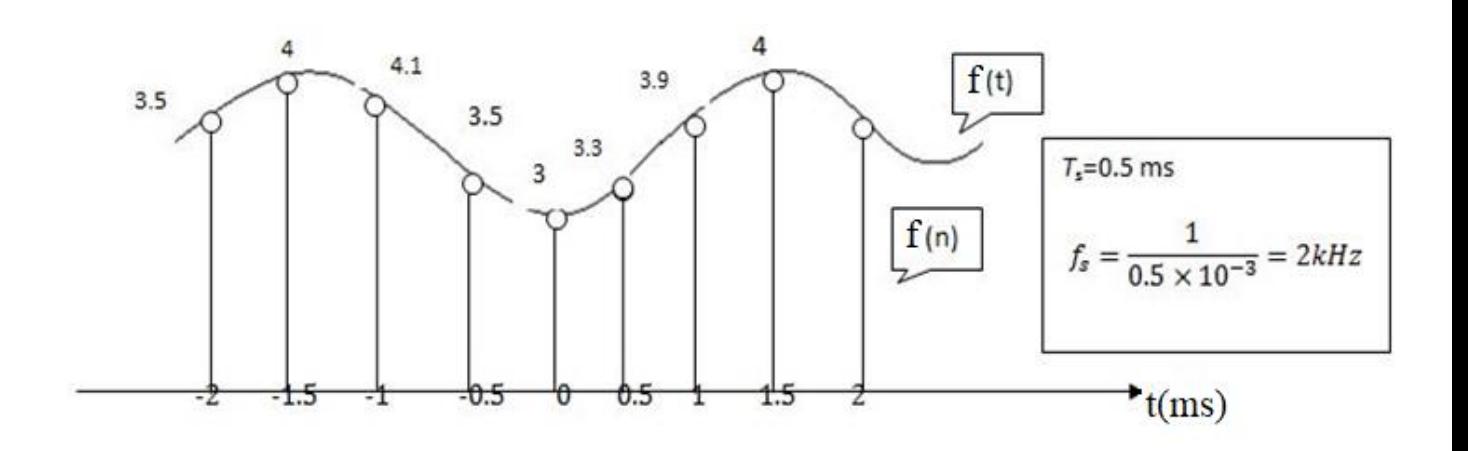

 $f(n)$  = [....3.5, 4, 4.1, 3.5, 3, 3.3, 3.9, 4, ....]

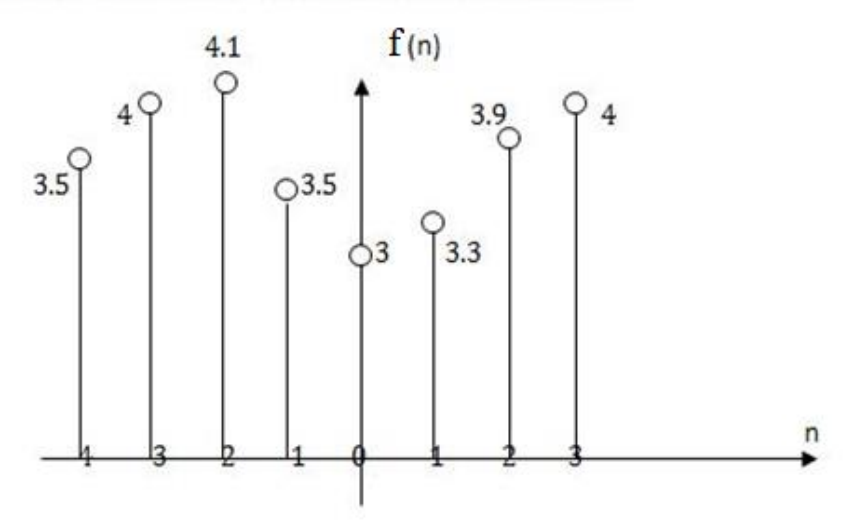

 Örnekler verici tarafından gönderilir. Alıcı tarafından ise alınan örnekler, gönderilen sürekli zaman sinyalini oluşturmak için kullanılır.

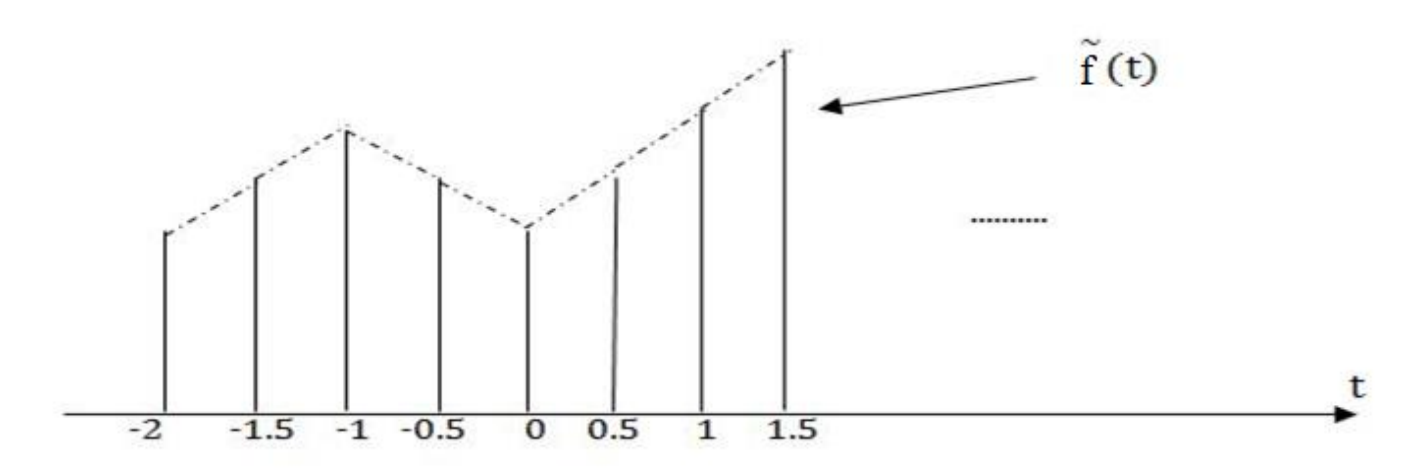

- Şekilden de görüldüğü gibi alıcı tarafındaki sinyalin [f~(t)] verici tarafındaki sinyale benzemesi için örnek sayısının artırılması ile mümkün olmaktadır.
- Örnekleme frekansı sinyalden saniyede kaç tane örnek alınacağı hakkında bilgi verir. Örneğin  $f_s$ = 1000Hz=1 kHz ise, sürekli zaman sinyalinden 1

saniyede 1000 tane örnek alınması anlamı taşır. Bu da iki örnek arasındaki zaman aralığının

$$
T_s = \frac{1}{1000} = 1
$$
ms olması demektir.

- İletişimin en düşük tatmin edici seviyede yapılabilmesi için sürekli zaman sinyalinden yeterli kadar örnek almalıyız.
- · Nyquist Örnekleme Kıstası: Örnekleme frekansı örneklenecek sinyalin içinde var olan en büyük frekansın en az iki katından daha büyük olmalıdır.

$$
f_s \!\! > \!\! 2f_{max}
$$

Örnek: Aşağıdaki sinyalin Nyquist örnekleme kıstası çerçevesinde örnekleme frekansıı bulunuz.

Örnekleme frekasının  $f_s = 200$ Hz olduğunu kabul ederek, ayrık zamanlı sinyalin denklemini yazınız.

 $f(t)=3cos(100πt)$ 

#### Çözüm:

a. f(t)=3cos(100πt ) 100π=2πf f = 50 Hz fs≥ 100Hz (Nyquist örnekleme frekansı )

b. f(t)=f(nT<sub>s</sub>)=3cos(100
$$
\pi
$$
nT<sub>s</sub>) = 3cos(2 $\pi$ fnT<sub>s</sub>)  
\nf = 50Hz  $f_s$  = 200 Hz  $T_s = \frac{1}{200} = 5ms$   
\nf(n) = 3 cos( $\frac{100\pi}{200}$ n) = 3 cos( $\frac{\pi}{2}$ n)

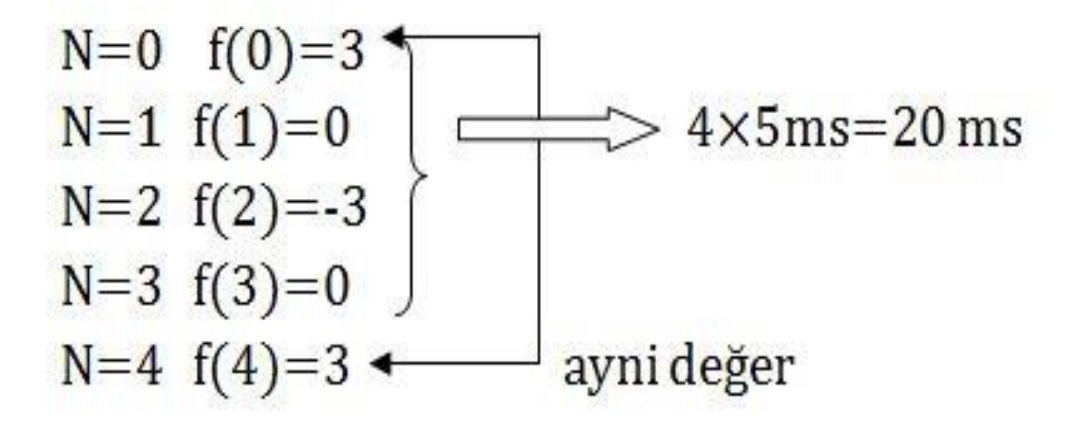

Örnek: Aşağıdaki sinyalin Nyquist örnekleme kıstası çerçevesinde örnekleme frekansını bulınuz.

$$
f(t) = \sin(200\pi t) + \cos(850\pi t)
$$

Çözüm: f(t) sinyali içindeki frekanslar :

$$
w_1 = 200\pi = 2\pi f_1 \qquad f_1 = \frac{200\pi}{2\pi} = 100Hz
$$
  

$$
w_2 = 850\pi = 2\pi f_2 \qquad f_2 = \frac{850\pi}{2\pi} = 425Hz
$$

Görüldüğü gibi f(t) sinyalinin en büyük frekansı f2'dir. Nyquist örnekleme kıstasına göre, örnekleme frekansı aşağıdaki gibi olmalıdır.

$$
f_s \ge 2f_s = 2 \times 425 = 850Hz = 0.85 kHz
$$

- f(t) sinyalini dijital olarak gönderme sırasında bir saniyede en az 850 örnek gönderilmelidir.
- Eğer 850 örneğin altında gönderim yapılırsa, alıcıda f(t) sinyalinin tekrar çatılması mümkün olmaz.

## Sinyal İşlemede Kullanılan Ana Sinyaller 1.Sürekli Zamanlı Temel Sinyaller a.Birim Adım Fonksiyonu:

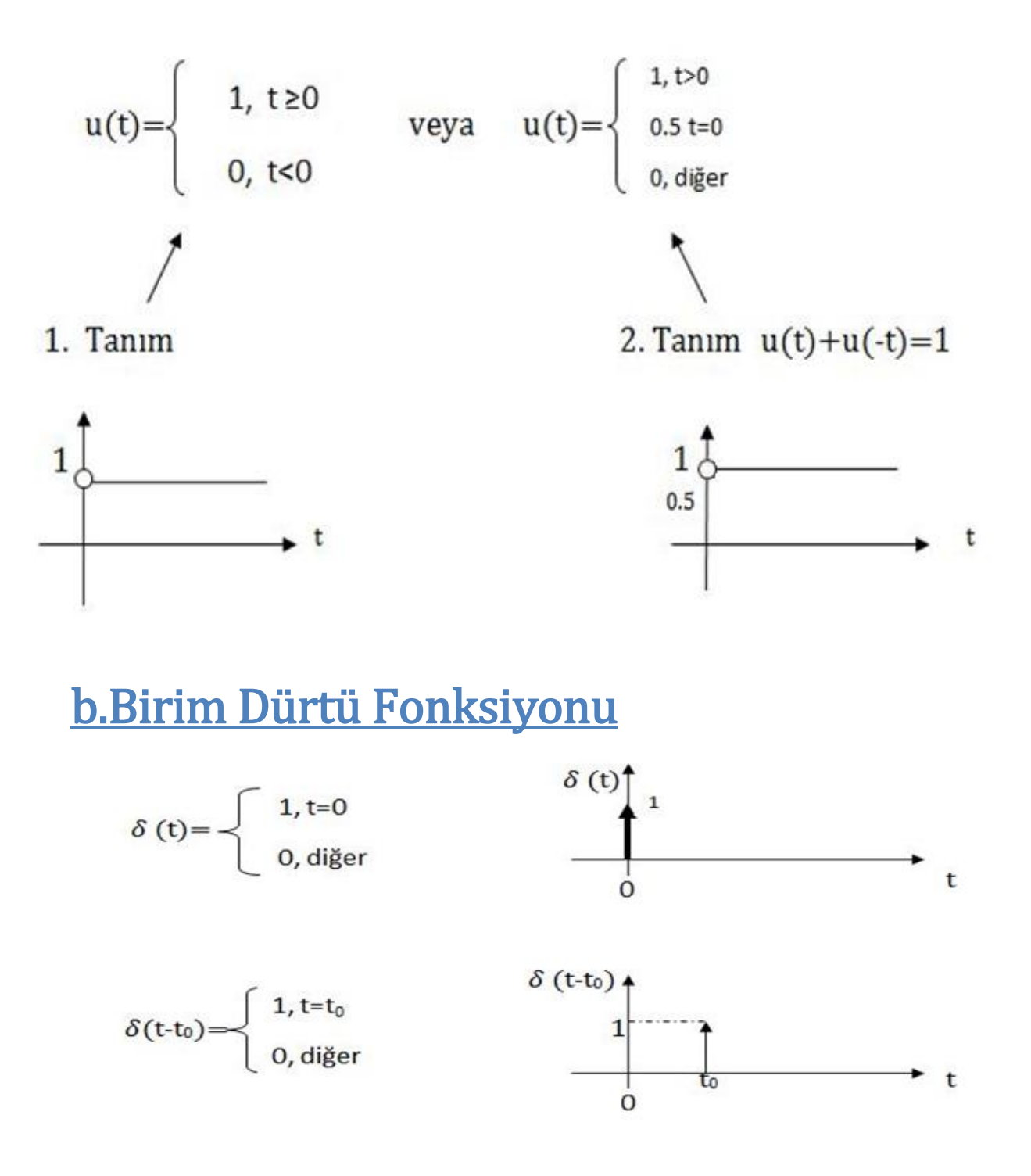

#### c.Ramp Fonksiyonu

$$
r(t) = \begin{cases} t, t \ge 0 \\ 0, \text{diger} \end{cases}
$$

Örnek:  $f(t) = u(t-1) - u(t-3) + \delta(t-2)$  fanksiyonunun grafiğini çiziniz. Çözüm:

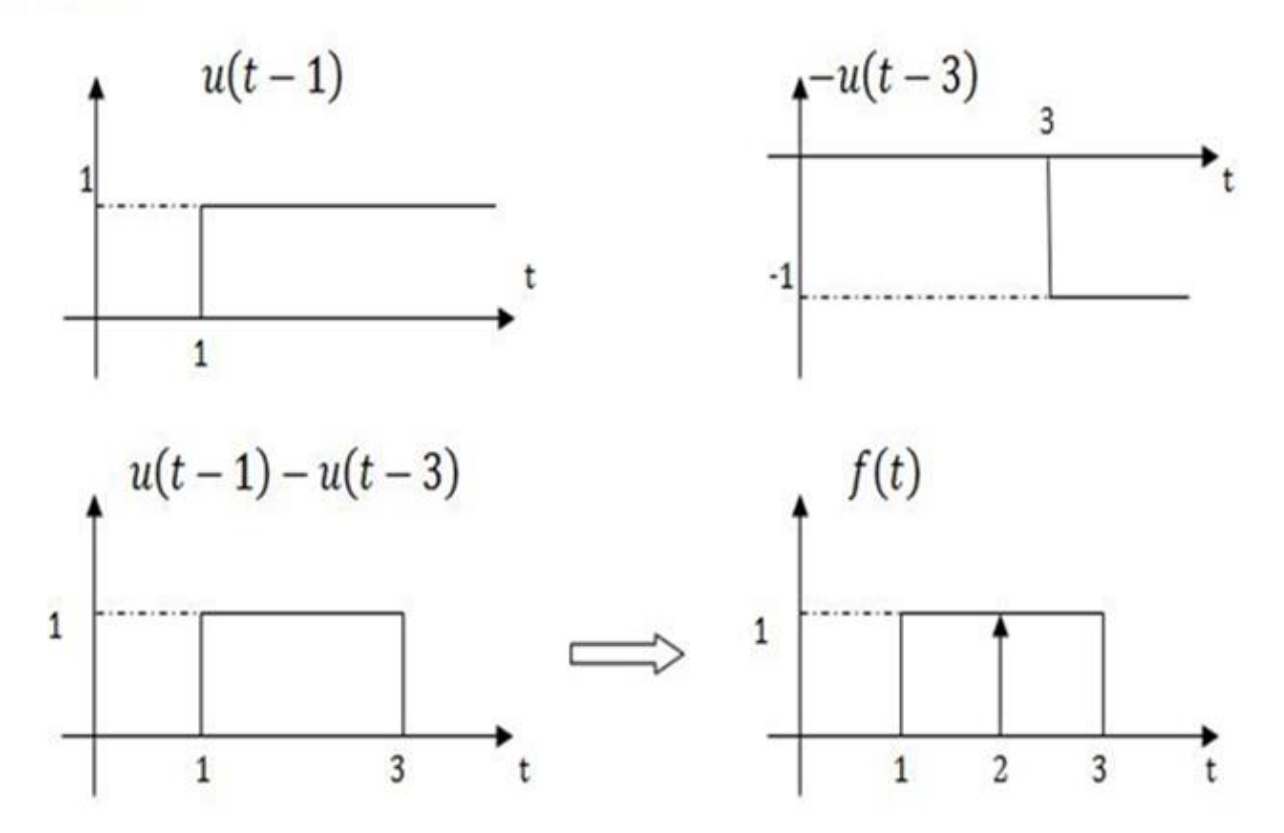

Örnek: Aşağıda grafiği verilen fonksiyonu ramp ve birim adım fonksiyonları türünden (cinsinden) ifade ediniz.

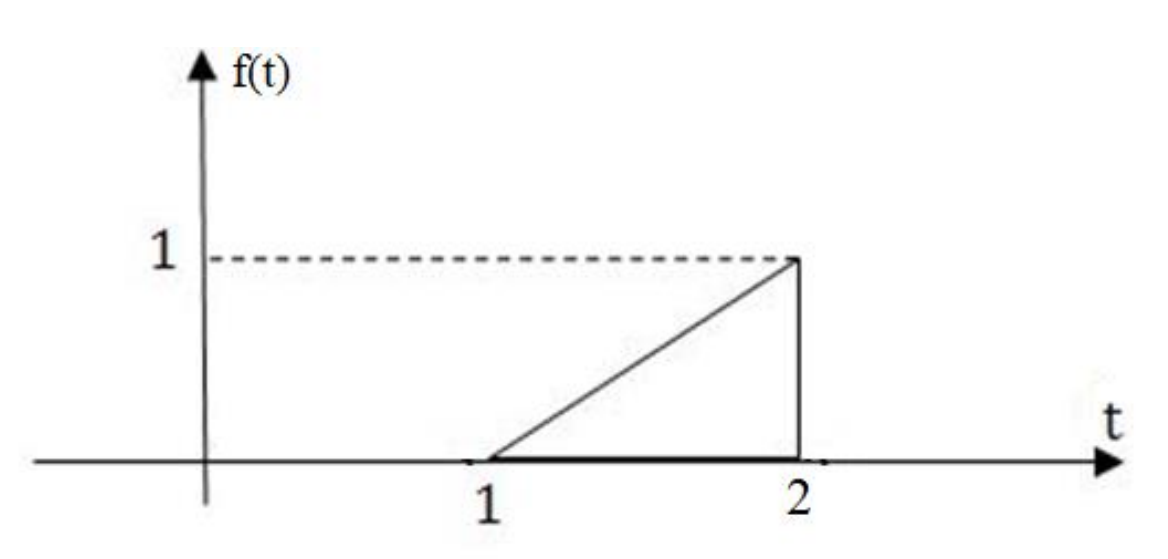

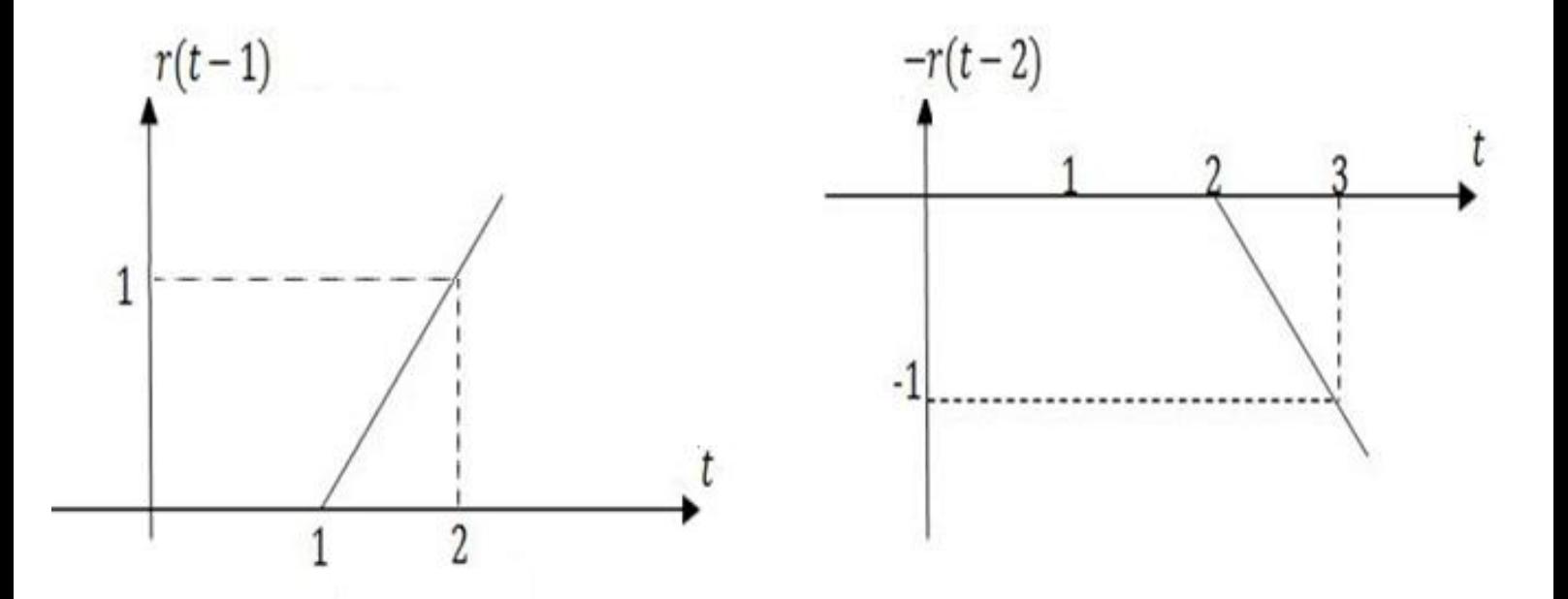

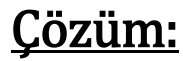

 Bu iki ramp fonksiyonunu toplarsak aşağıdaki fonksiyonu elde ederiz.

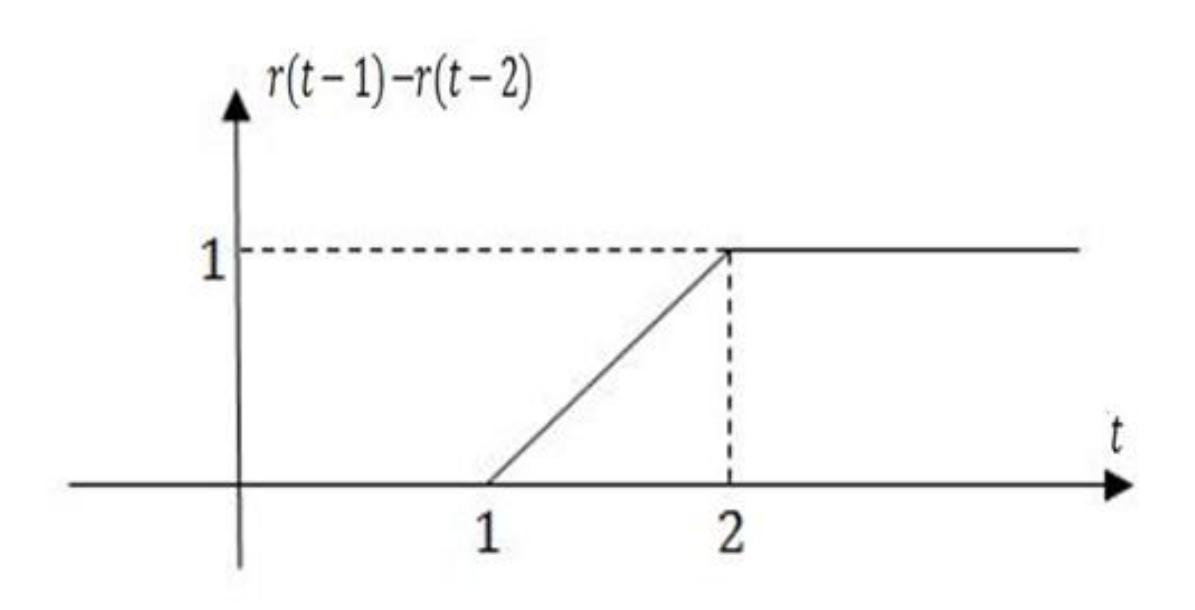

 Bu fonksiyondan t=2'den itibaren oluşan birim adım fonksiyonunu çıkarırsak istenen fonksiyonu elde ederiz.

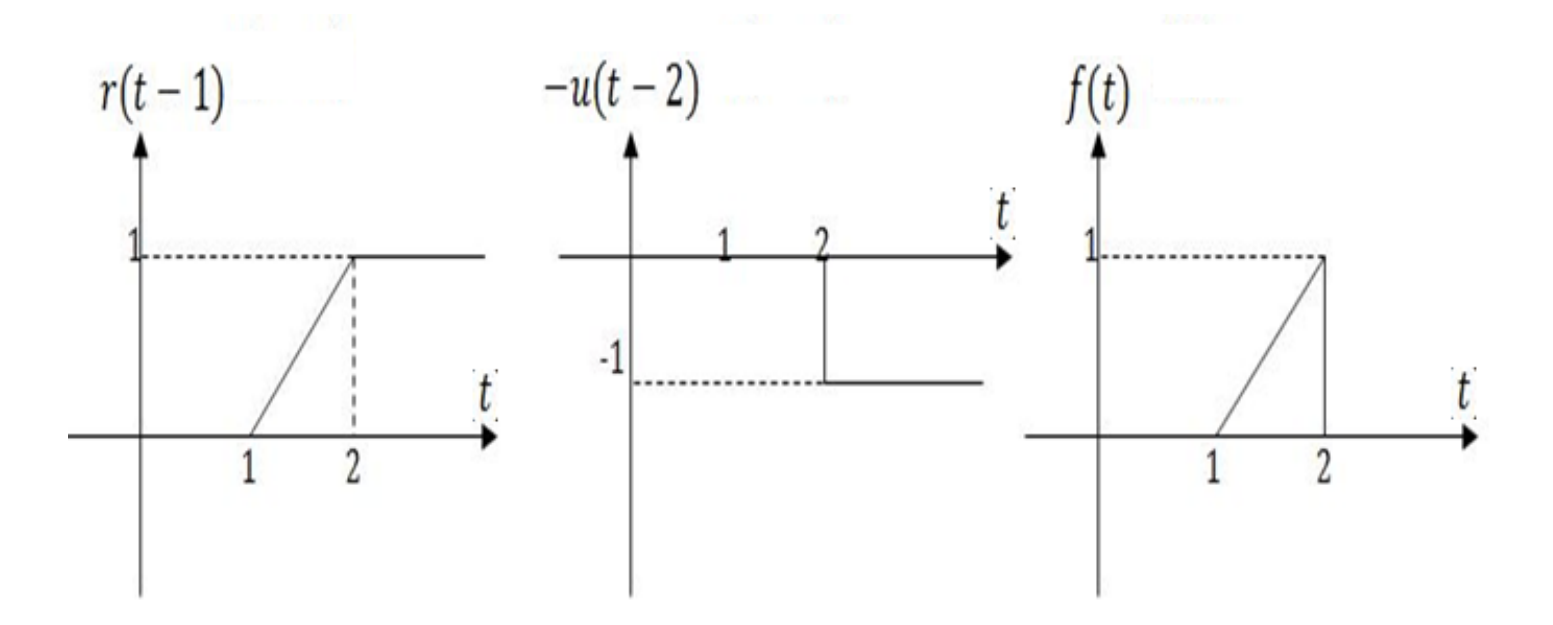

### Alıştırmalar:

$$
f(t) = \delta(t + 2) + \delta(t - 3)
$$
  
\n
$$
f(t) = -\delta(t + 3) + \delta(t)
$$
  
\n
$$
f(t) = u(t - 3)
$$
  
\n
$$
f(t) = u(t - 1) + u(t - 4)
$$
  
\n
$$
f(t) = r(t - 3)
$$
  
\n
$$
f(t) = r(t - 1) + r(t - 2) - 2r(t - 5)
$$

### d.Üstel Fonksiyon

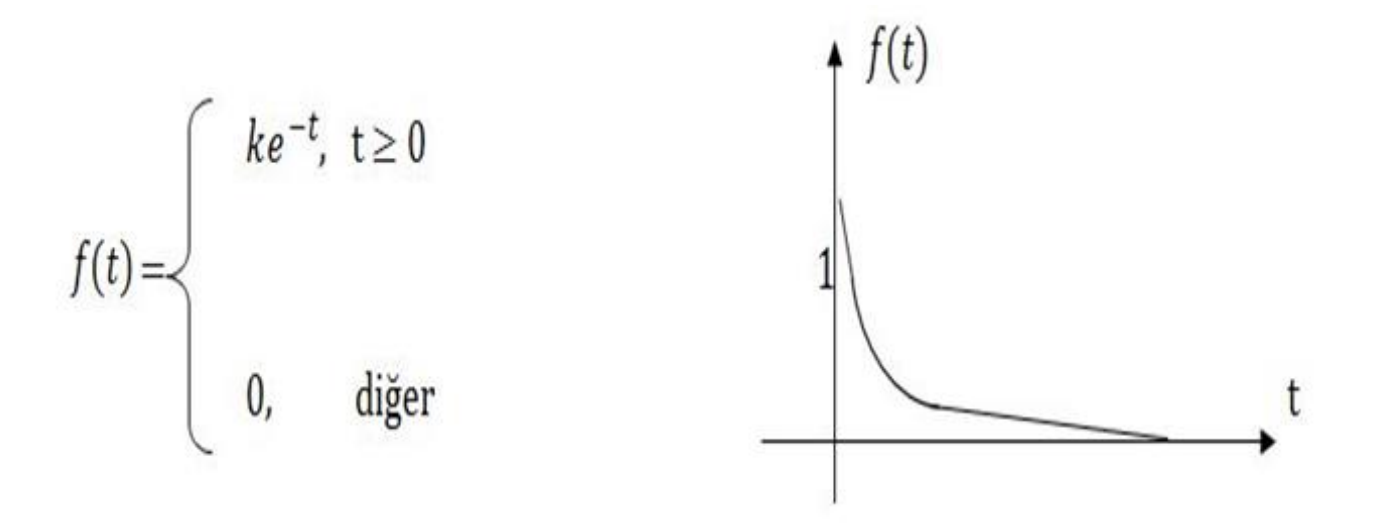

### e.Sinüzoidal Fonksiyon

$$
f(t) = k\cos\left(\frac{2\pi}{T} + \theta\right) \qquad T = \frac{1}{f},
$$
  

$$
\theta = \int az \, fark \, dv \qquad w = \frac{2\pi}{T} = 2\pi f
$$

w=Açısal frekans

 $\frac{\ddot{\mathbf{O}} \cdot \dot{\mathbf{O}}}{\dot{\mathbf{O}} \cdot \mathbf{O}} = \cos(\frac{\pi}{2})$ 3  $t+\frac{\pi}{2}$ 2 ) sinyalinin frekansını periyodunu, açısal frekansını ve faz farkını bulunuz.

#### Çözüm:

$$
w = \frac{\pi}{3} = 2\pi f \Longrightarrow f = \frac{\pi}{3 \times 2\pi} = \frac{1}{6} Hz
$$
  

$$
T = \frac{1}{f} = \frac{1}{1/6} = 6 s, \quad w = 2\pi f = \frac{2\pi}{6} = \frac{\pi}{3} rad/s, \quad \theta = \frac{\pi}{2} rad
$$

f.Üstel Sönümlü Sinüzoidal Fonksiyon

$$
f(t) = ke^{-\alpha t} \cos(\frac{2\pi}{T}t + \theta)
$$
  
K = 1,  $\alpha = 5$ ,  $\theta = 0$ , T = 0.1 *değerleri için*

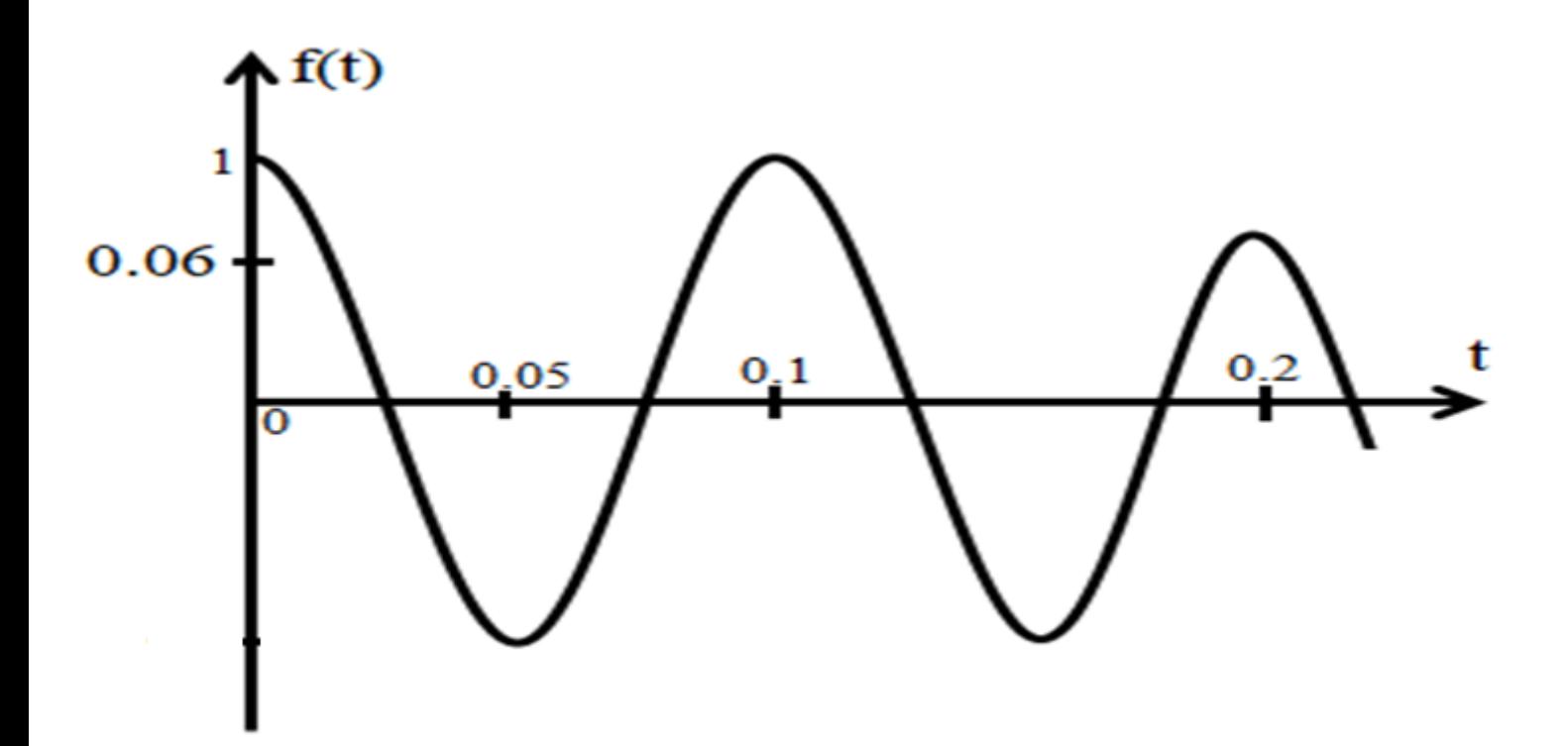

2.Ayrık Zamanlı Temel Sinyal Fonksiyonları a. Birim Adım Fonksiyonu:

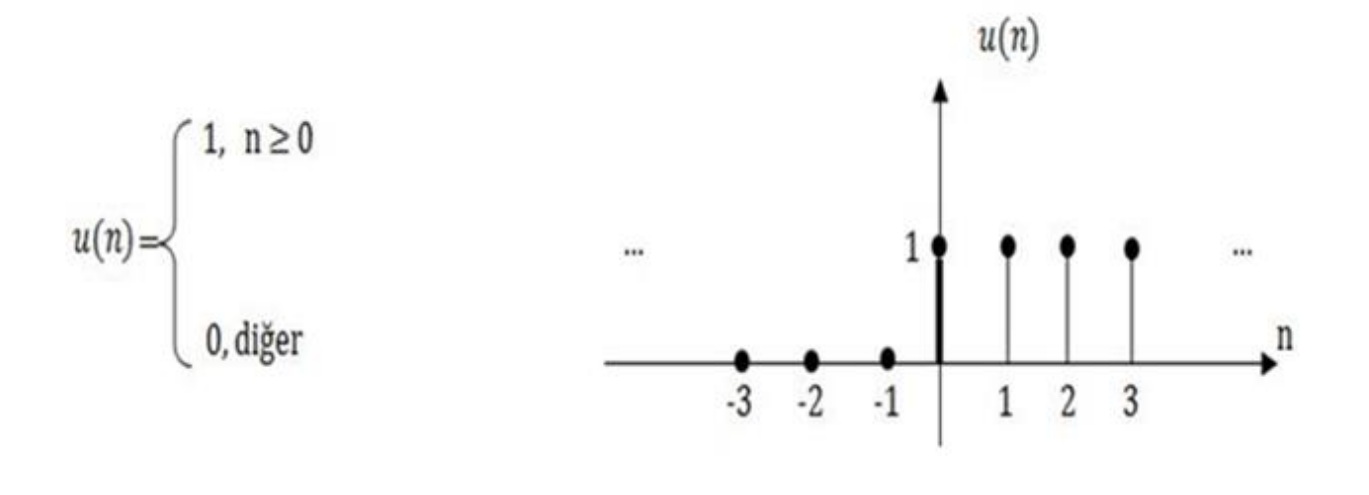

#### b.Birim Dürtü Fonksiyonu

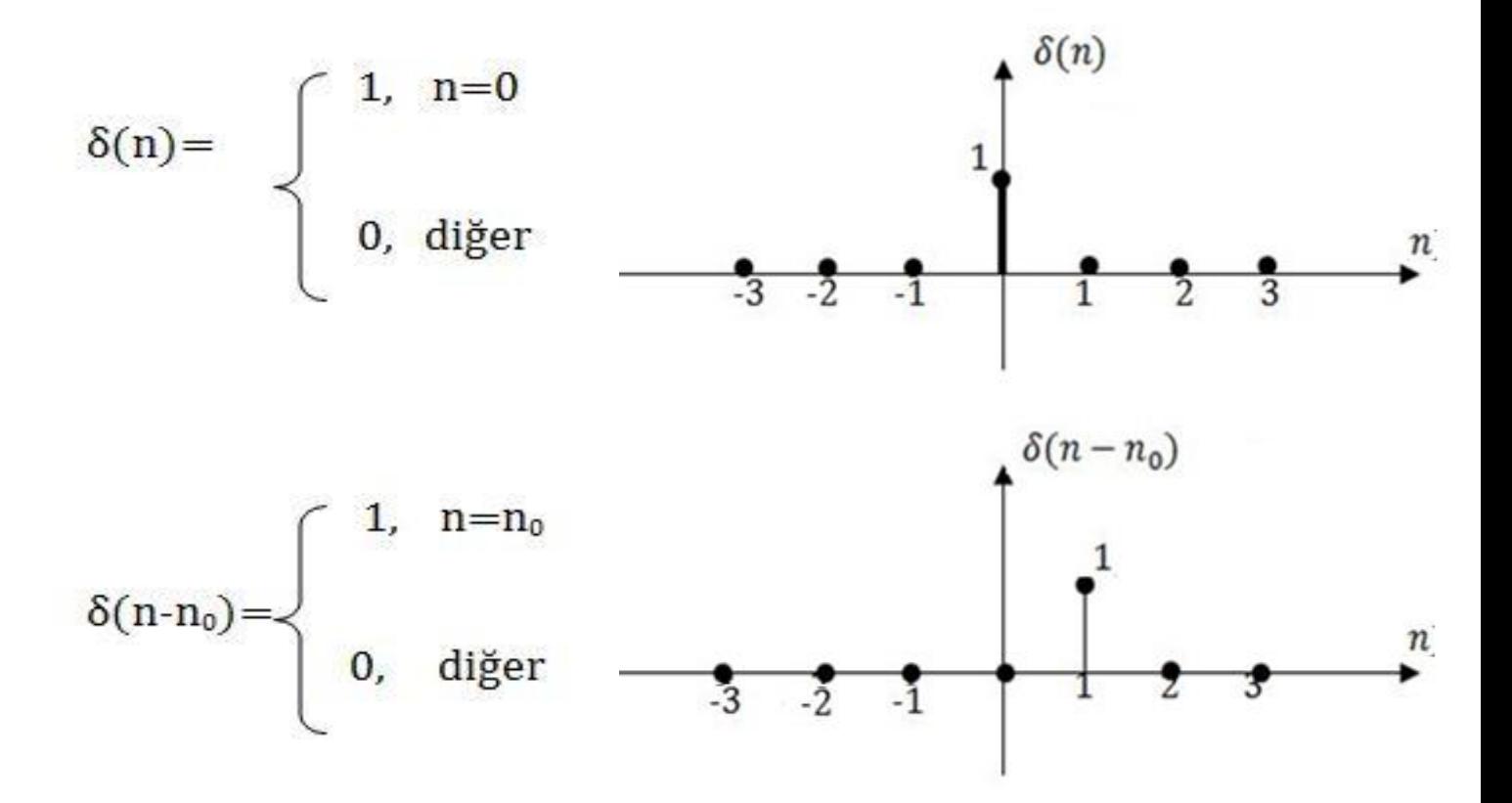

Birim adım fonksiyonu ile birim dürtü fonksiyonu arasındaki bağlantı

$$
\delta(n) = u(n) - u(n-1) \qquad \text{veya}
$$

$$
u(n) = \sum_{k=-\infty}^{n} \delta(k)
$$

 $\implies$  Önce k'dan n çıkarılsın

$$
u(n) = \sum_{k=-\infty}^{n} \delta(k) = \sum_{k=-\infty}^{0} \delta(k+n)
$$

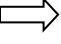

Sonra k yerine –k yazalım

$$
u(n) = \sum_{k=-\infty}^{0} \delta(k+n) = \sum_{k=0}^{\infty} \delta(n-k)
$$

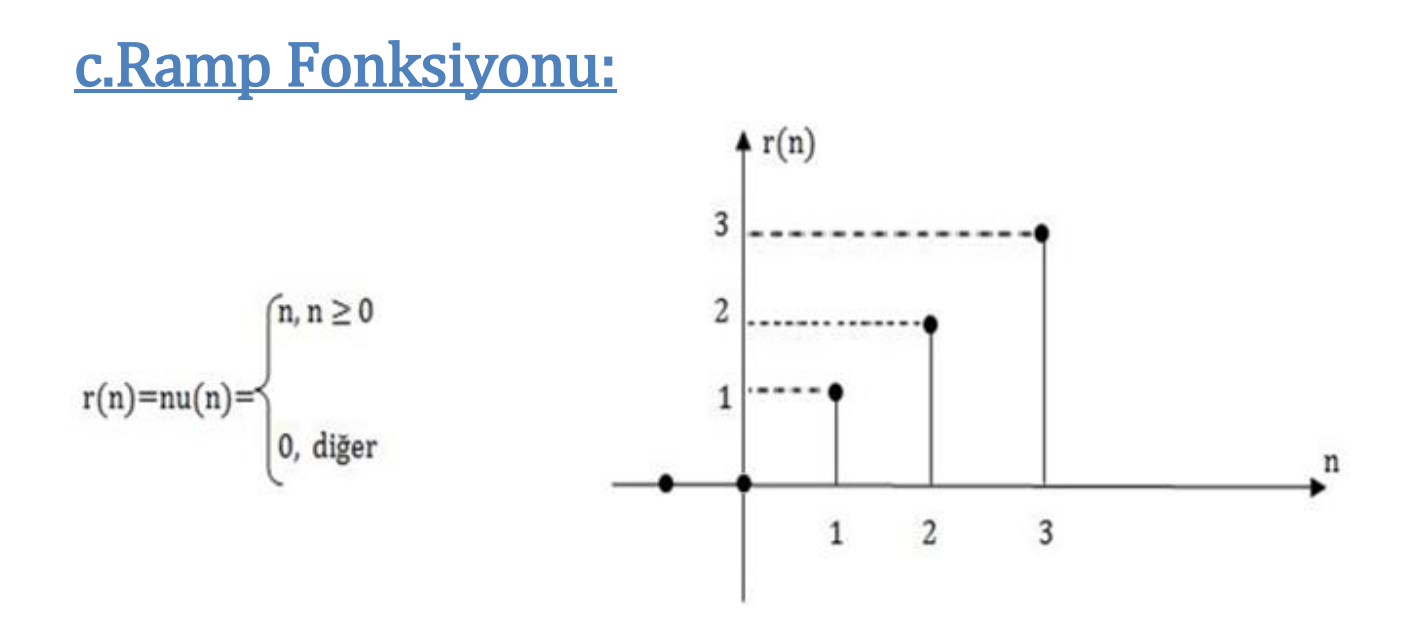

 $\Rightarrow$  Birim adım fonksiyonu ile ramp fonksiyonu arasındaki bağlantı

$$
u(n-1) = r(n) - r(n-1) \quad veya
$$

 $r(n) = \sum_{k=0}^{\infty} k \delta(n-k)$  $k=0$ 

<u>Örnek:</u>  $f(n) = u(n - 3) - u(n - 9)$  fonksiyonun grafiğini çiziniz.

#### Çözüm:

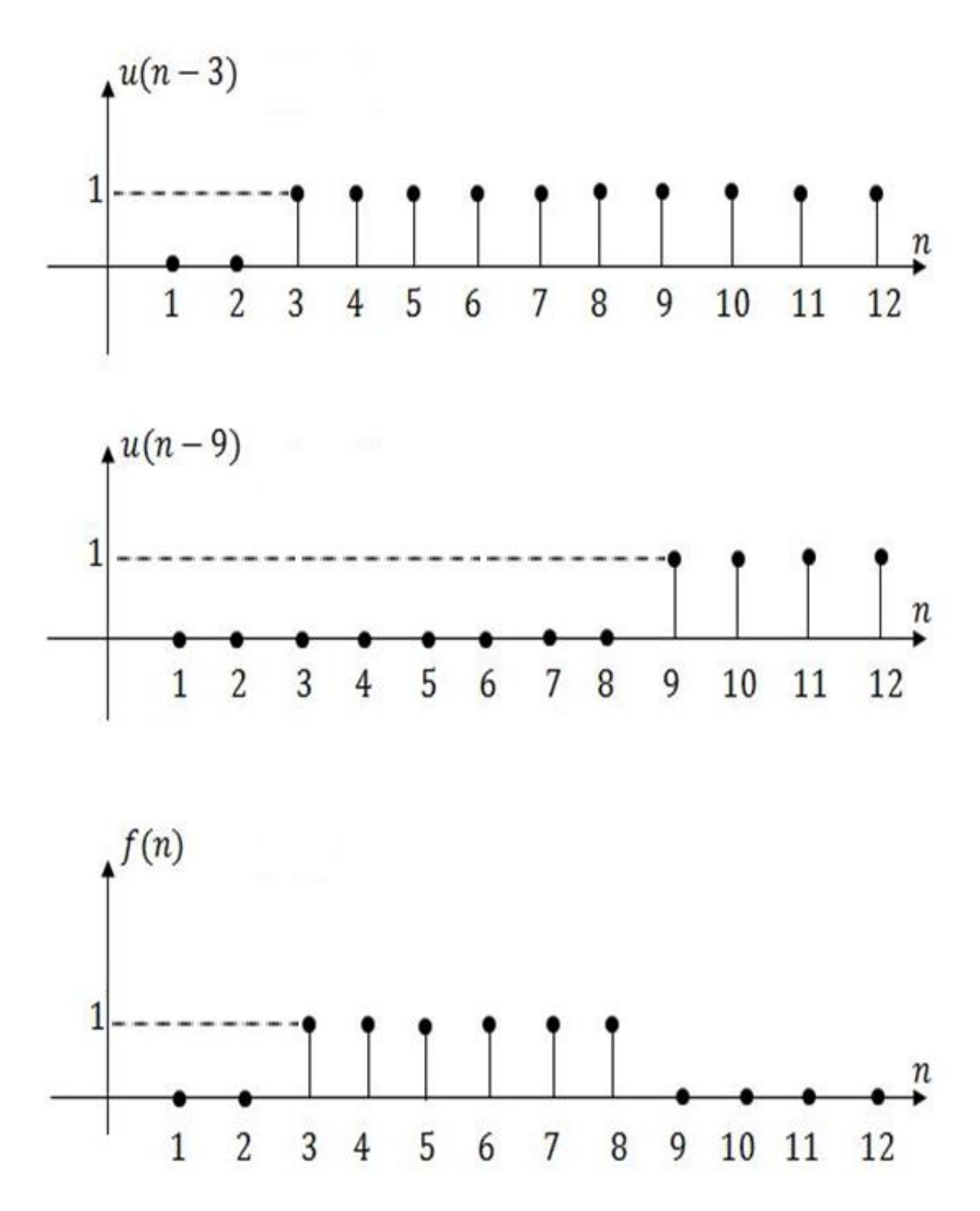

d.Ayrık Zamanlı Üstsel Fonksiyon:

$$
f(n) = \begin{cases} ke^{-n}, & n \ge 0 \\ 0, & \text{diger} \end{cases} \implies f(n) = ke^{-n}u(n)
$$

Örnek: Aşağıdaki grafiği verilen fonksiyonu birim adım fonskiyonları türünden yazınız.

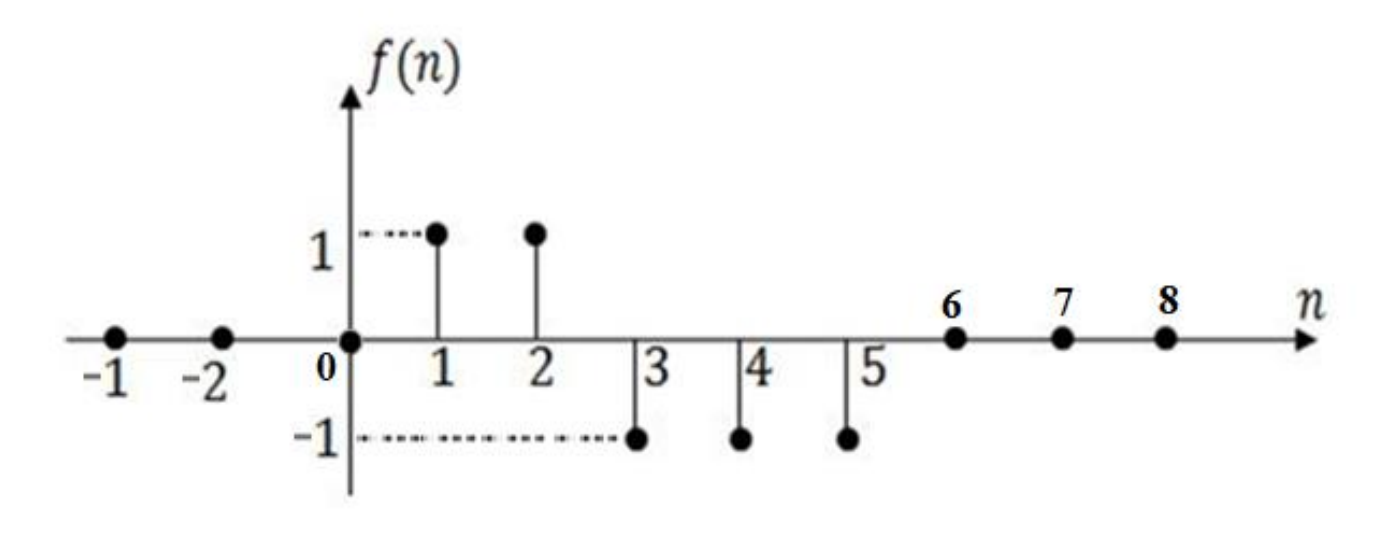

Çözüm: Fonksiyon incelendiğinde n=0, n=3 ve noktalarında değişim olduğu görülebilir, n=1 ve n=3 göz önüne alarak aşağıdaki fonksiyonu yazabiliriz.

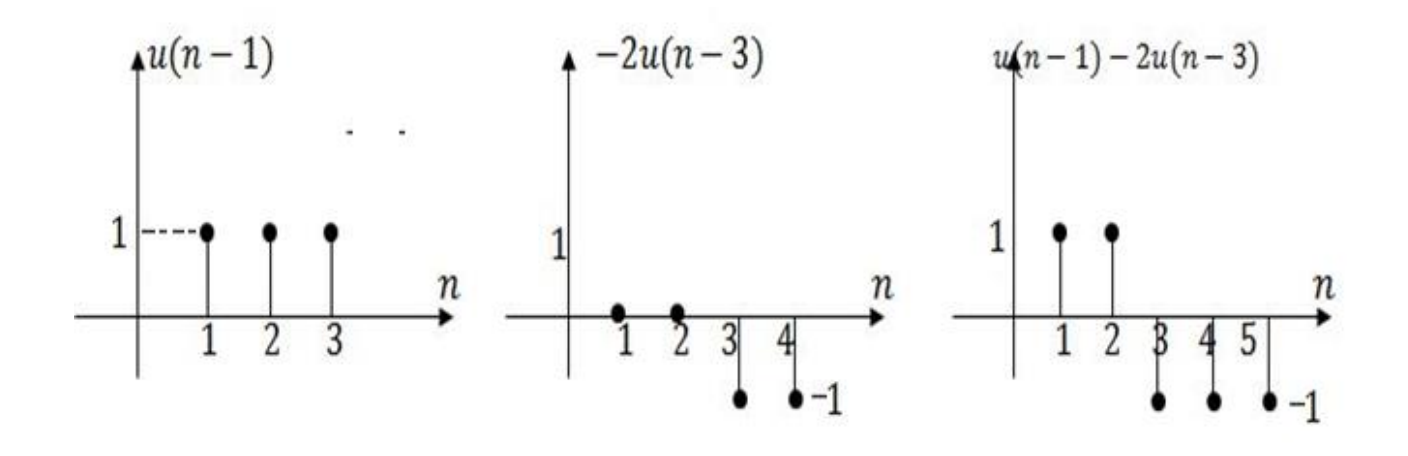

 n=6 noktasından itibaren fonksiyonun genliği 0 olduğu için, bu noktadan itibaren  $u(n - 1)$  –  $2u(n - 3)$  fonksiyonun  $u(n - 6)$  eklememiz gerekmektedir.

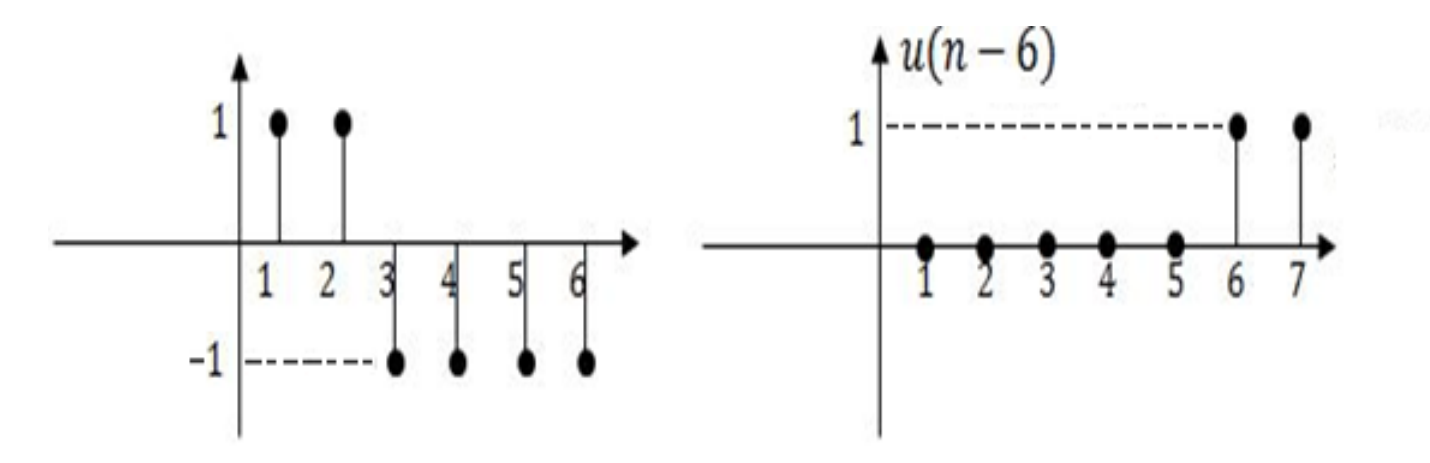

$$
f(n) = u(n-1) - 2u(n-3) + u(n-6)
$$